#### **Министерство сельского хозяйства Российской Федерации**

**Федеральное государственное бюджетное образовательное учреждение высшего образования** 

**«ВОРОНЕЖСКИЙ ГОСУДАРСТВЕННЫЙ АГРАРНЫЙ УНИВЕРСИТЕТ ИМЕНИ ИМПЕРАТОРА ПЕТРА I»**

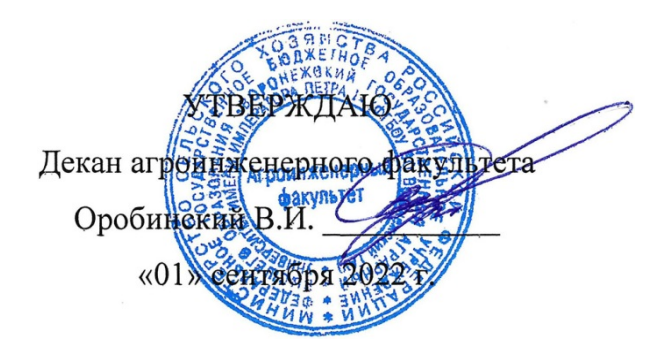

# **РАБОЧАЯ ПРОГРАММА ПО ДИСЦИПЛИНЕ**

## **Б1.В.12 Современные композиционные материалы транспортных и транспортно-технологических машин и комплексов**

Направление подготовки 23.03.03 Эксплуатация транспортно-технологических машин и комплексов

Направленность (профиль) «Автомобили и автомобильное хозяйство»

Квалификация выпускника – бакалавр

Факультет – Агроинженерный

Кафедра эксплуатации транспортных и технологических машин

Разработчики рабочей программы:

<del>дент, кандидат технических н</del>аук, доцент Титова Ирина Вячеславовна

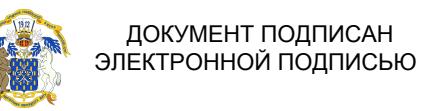

Сертификат: 009DC7B5B98BCBFB48AE0288B7F4173114 Владелец: Агибалов Александр Владимирович Действителен: с 09.02.2023 до 04.05.2024

Воронеж  $-2022$  г.

Рабочая программа разработана в соответствии с Федеральным государственным образовательным стандартом высшего образования по направлению подготовки 23.03.03 Эксплуатация транспортно-технологических машин и комплексов, утвержденным приказом Министра науки и высшего образования Российской Федерации от 07 августа 2020 года № 916.

Рабочая программа утверждена на заседании кафедры эксплуатации транспортных и технологических машин (протокол №010120-02 от 01.09.2022 г.)

подпись

**Заведующий кафедрой\_\_\_\_\_\_\_\_\_\_\_\_\_\_\_\_\_\_\_\_\_\_\_Козлов В.Г.**

Рабочая программа рекомендована к использованию в учебном процессе методической комиссией агроинженерного факультета (протокол №01 от 01.09.2022 г.).

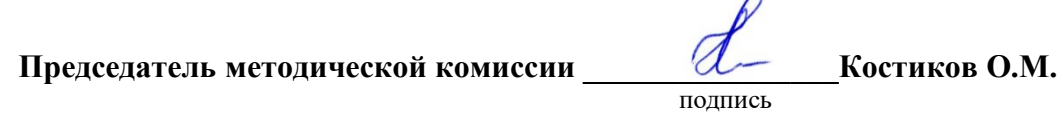

Рецензент рабочей программы: Начальник ремонтных мастерских, ПАТП №1149 г. Воронеж **Еркнапешян А.Ж.**

#### **1. Общая характеристика дисциплины**

#### **1.1. Цель дисциплины**

**Цель** - формирование знаний о современных композиционных материалах, применяемых в автомобилестроении, о составе, строении и свойствах сплавов и закономерностях их изменения под действием внешних факторов (тепловых, механических, химических и др.).

**Задачи** - ознакомление обучающихся с теоретическими и технологическими основами получения и обработки композиционных материалов.

#### **1.3. Предмет дисциплины**

**Предмет** – виды и строение композиционных материалов, применяемых в автомобилестроении.

#### **1.4. Место дисциплины в образовательной программе**

Б1.В.12 «Современные композиционные материалы транспортных и транспортнотехнологических машин и комплексов» относится к обязательной части блока 1 «Дисциплины».

#### **1.5. Взаимосвязь с другими дисциплинами**

Б1.В.12 «Современные композиционные материалы транспортных и транспортнотехнологических машин и комплексов» с Б1.О.26 «Метрология, стандартизация и сертификация» и Б1.О.23 «Материаловедение».

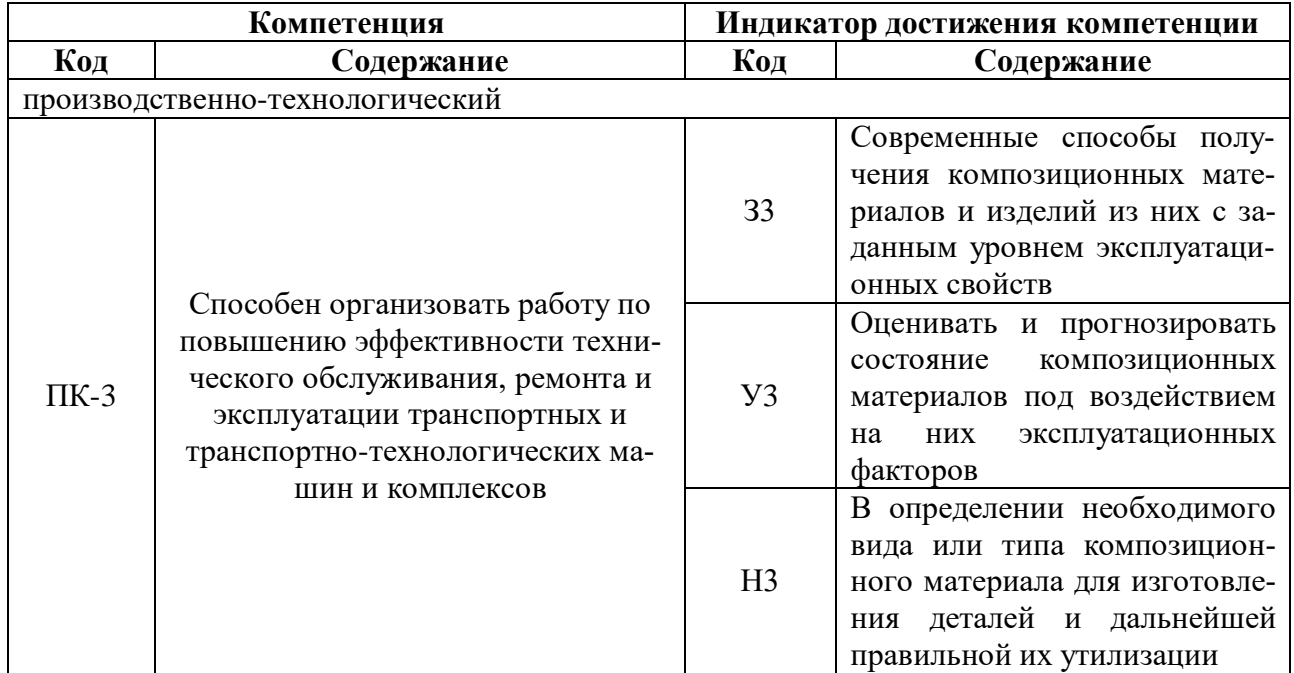

# **2. Планируемые результаты обучения по дисциплине**

# **3. Объём дисциплины и виды работ**

## **3.1. Очная форма обучения**

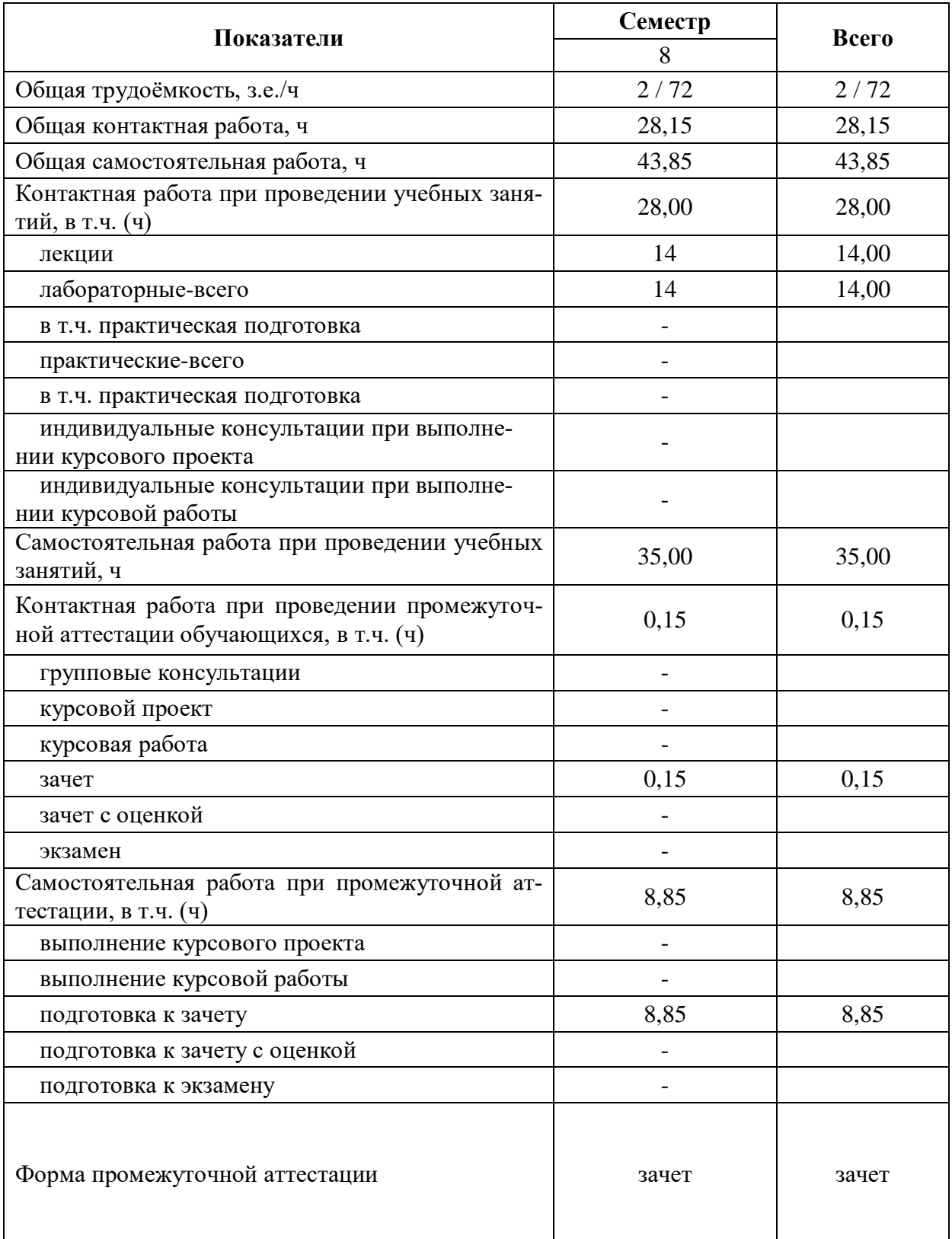

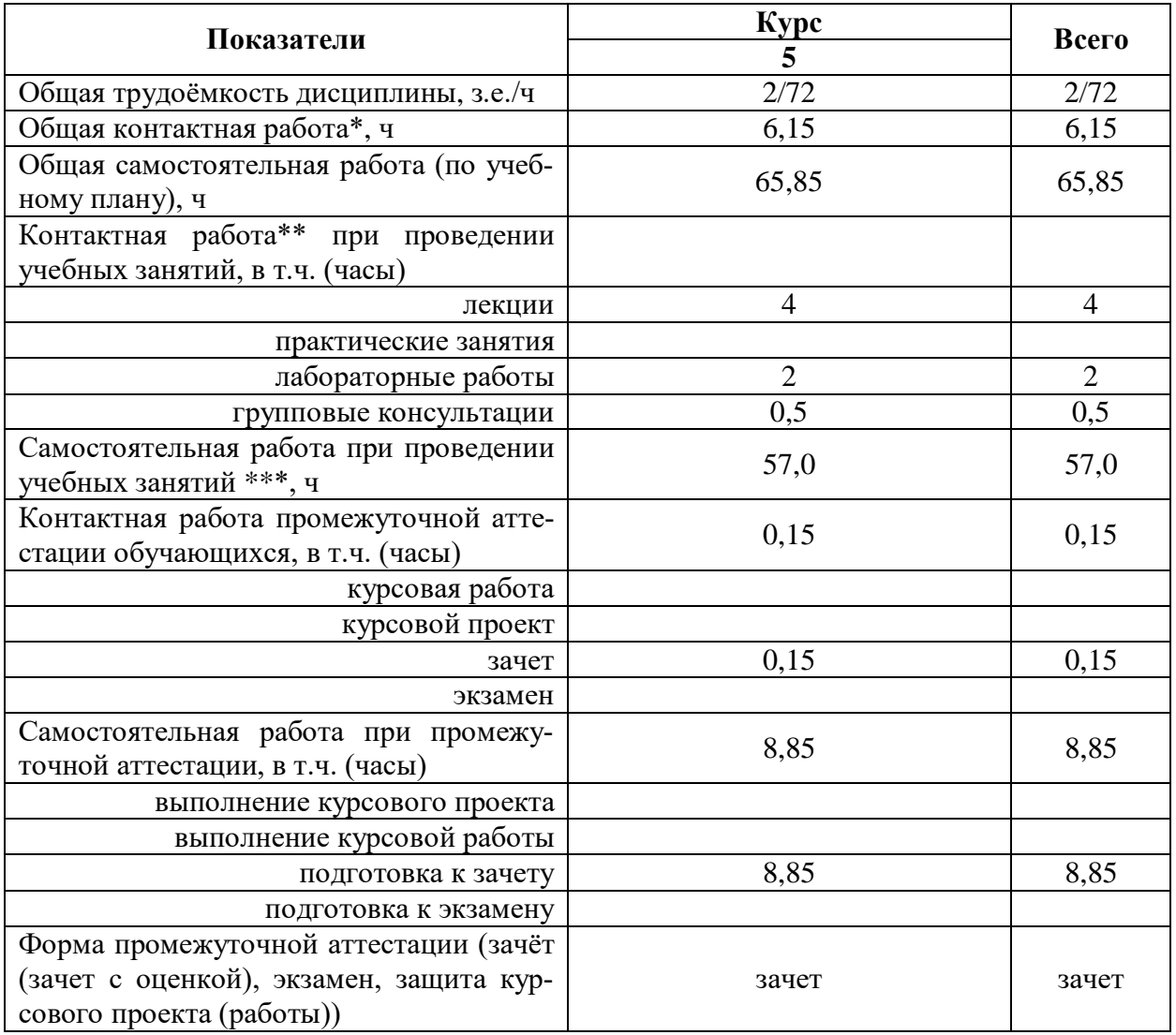

## **3.2. Заочная форма обучения**

#### **4. Содержание дисциплины**

#### **4.1. Содержание дисциплины в разрезе разделов и подразделов**

#### **Раздел 1. Композиционные материалы – материалы будущего**

**Подраздел 1.1**. **Строение и свойства композиционных материалов.**Общая характеристика композиционных материалов (КМ). Примеры КМ. Их свойства. Основа КМ (матриц). Влияние свойств матриц на технологические режимы получения и эксплуатационные характеристики КМ. Схемы полиматричного и полиармированного КМ.

**Подраздел 1.2. Зависимость свойств КМ от геометрии, размера и характера распределения наполнителя.** Схемы армирования. Формы наполнителя. Применение КМ в различных отраслях промышленности.

#### **Раздел 2. Типы КМ.**

**Подраздел 2.1 КМ с металлической матрицей.** Структура и свойства. Получение. Виды металлической матрицы: алюминивая, магнивая, никелевая. Упрочнение матрицы высокопрочностными волокнами или тонкодисперсными тугоплавкими частицами.

**Подраздел 2.2 КМ с неметаллической матрицей.** Структура и свойства. Виды неметаллических матриц: полимерные, керамические, углеродные. Виды полимерных матриц. Получение угольных матриц. Виды армирующих материалов.

#### **3. Классификация КМ**

**Подраздел 3.1 Волокнистые КМ. Структура и свойства.** Упрочнители для волокнистых КМ. Анизотропия свойств волокнистых КМ.

**Подраздел 3.2 Дисперсно-упрочненные КМ.Структура, свойства, получение**. Преимущества дисперсно-упрочненных КМ по сравнению с волокнистыми. Дисперсноупрочненные КМ на алюминиевой основе. САП, получение, свойства, структура. Спечные алюминевые сплавы (САС), свойства, практическое применение. Никелевые дисперсноупрочненные КМ, свойства, методы получения.

**Подраздел 3.3 Стекловолокниты**. Строение, свойства, применение. Виды упрочнителей, схемы армирования. Расчет временного сопротивления разрыву КМ. Схема изменения прочности волокнистого материала в зависимости от содержания упрочнителя. Типы связей между матрицей и наполнителем.

**Карбоволокниты**. Строение, свойства, получение. Коксованные материалы. Карбоволокниты с углеродной матрицей. Строение, свойства, получение.

**Бороволокниты.** Строение, свойства. Бороволокниты КМБ-1, их назначение.

**Органоволокниты.** Строение, свойства.

#### **Раздел 4. Экономическая эффективность применения КМ**

**Подраздел 4.1. Области применение КМ**. Особенности применения КМ в автомобилестроении. Основное направление развития производства КМ направлено на разработку эффективных, технологических и экономичных методов получения армирующих волокон.

**Подраздел 4.2. Проблемы утилизации КМ**.

#### **4.2. Распределение контактной и самостоятельной работы при подготовке к занятиям по подразделам**

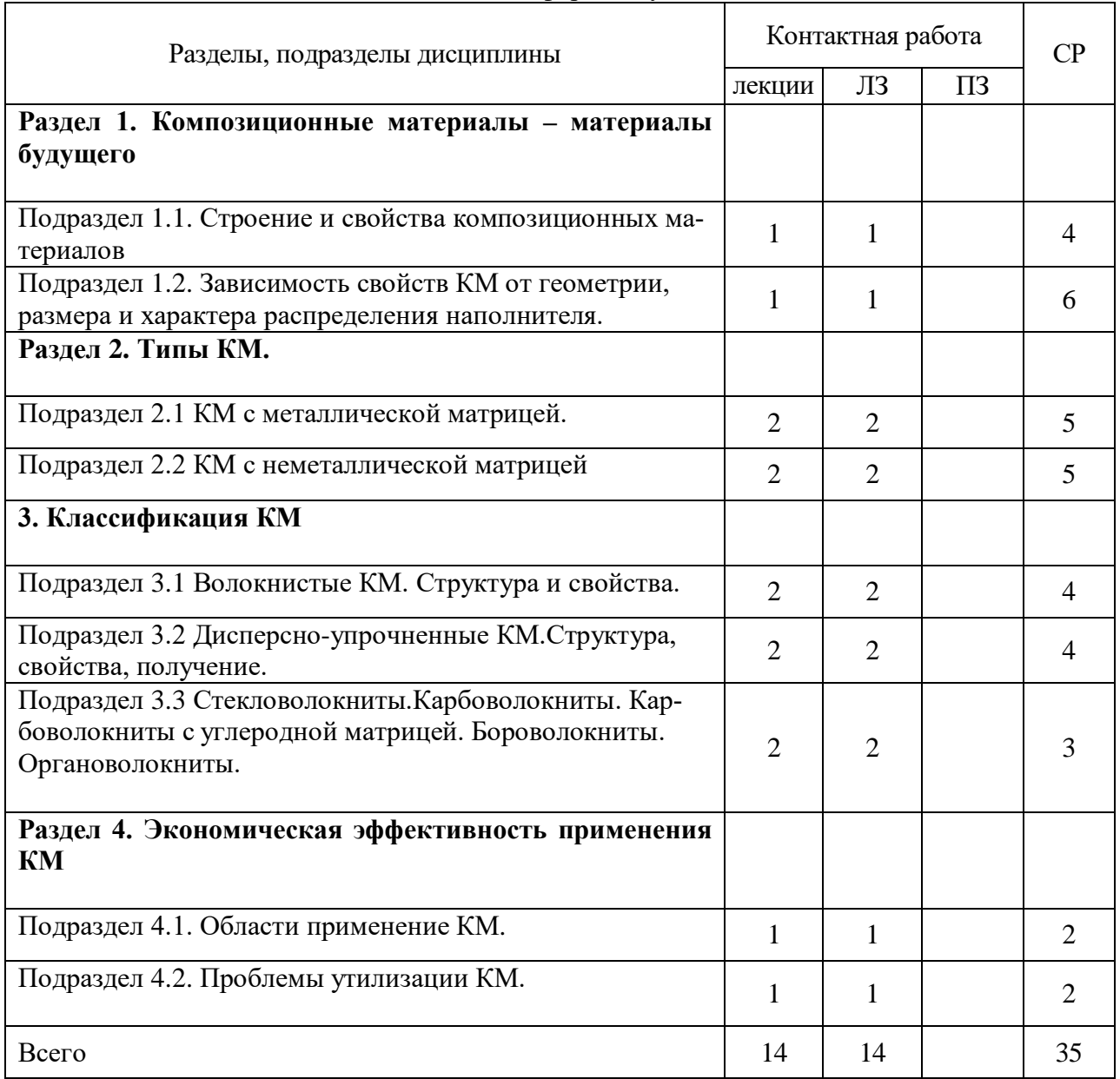

## 4.2.1. Очная форма обучения

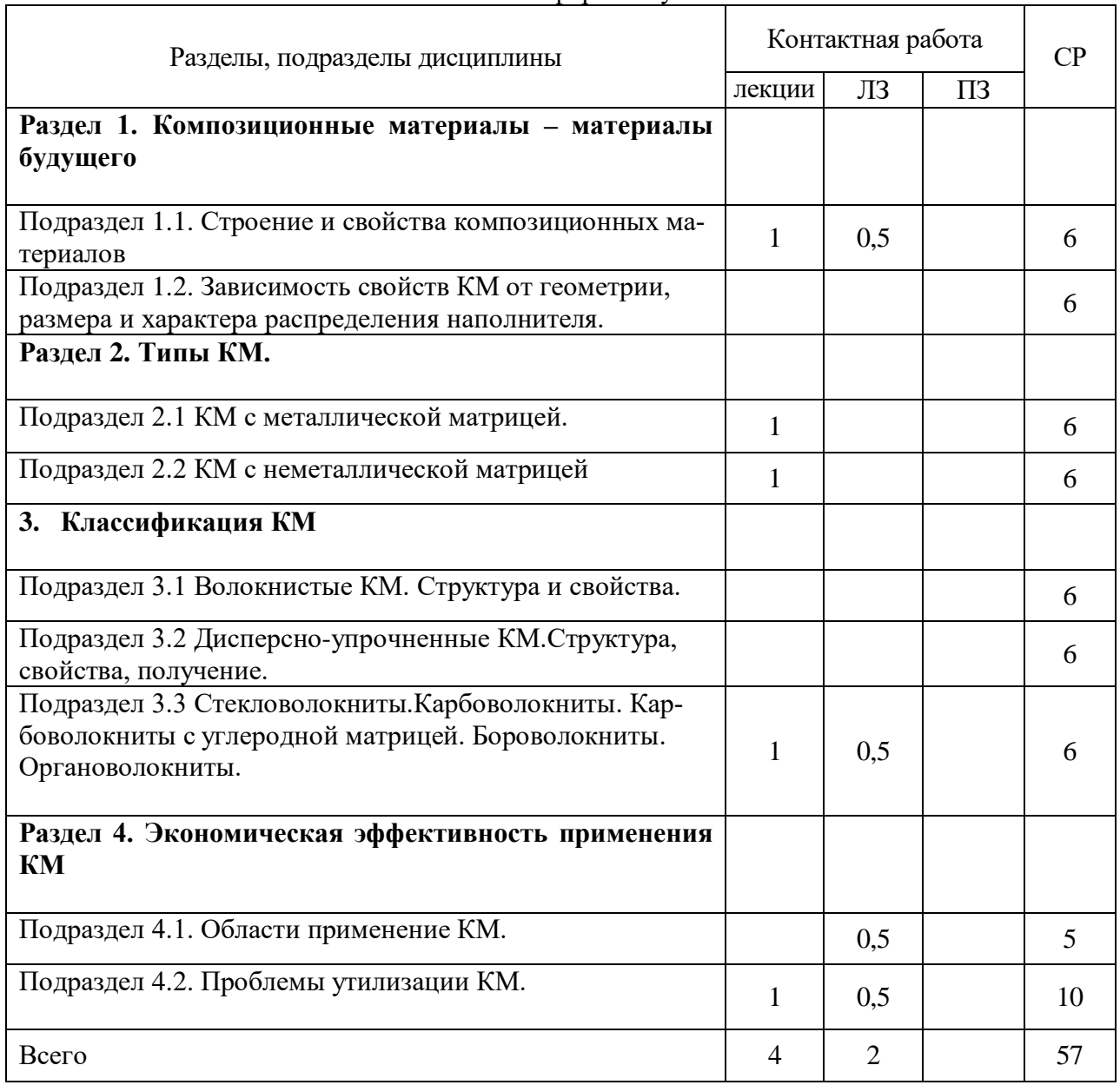

#### 4.2.2. Заочная форма обучения

### **4.3. Перечень тем и учебно-методического обеспечения для самостоятельной работы обучающихся**

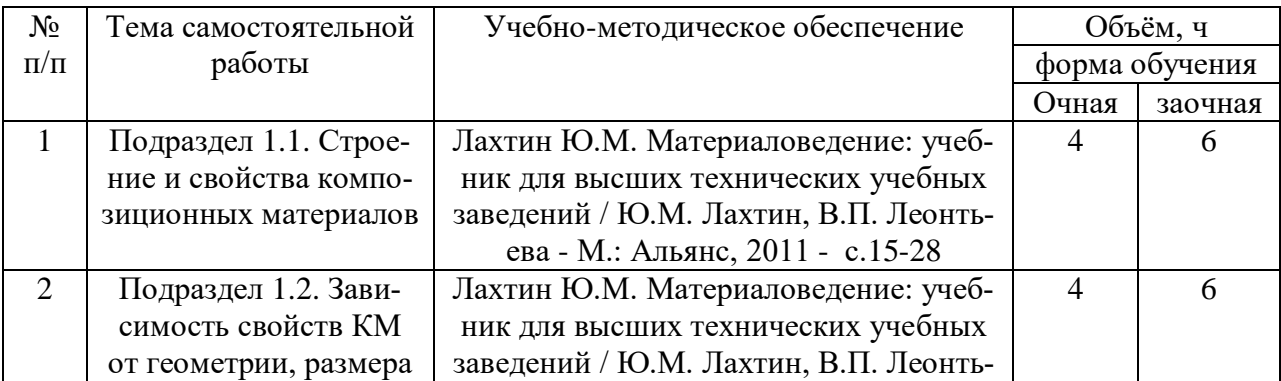

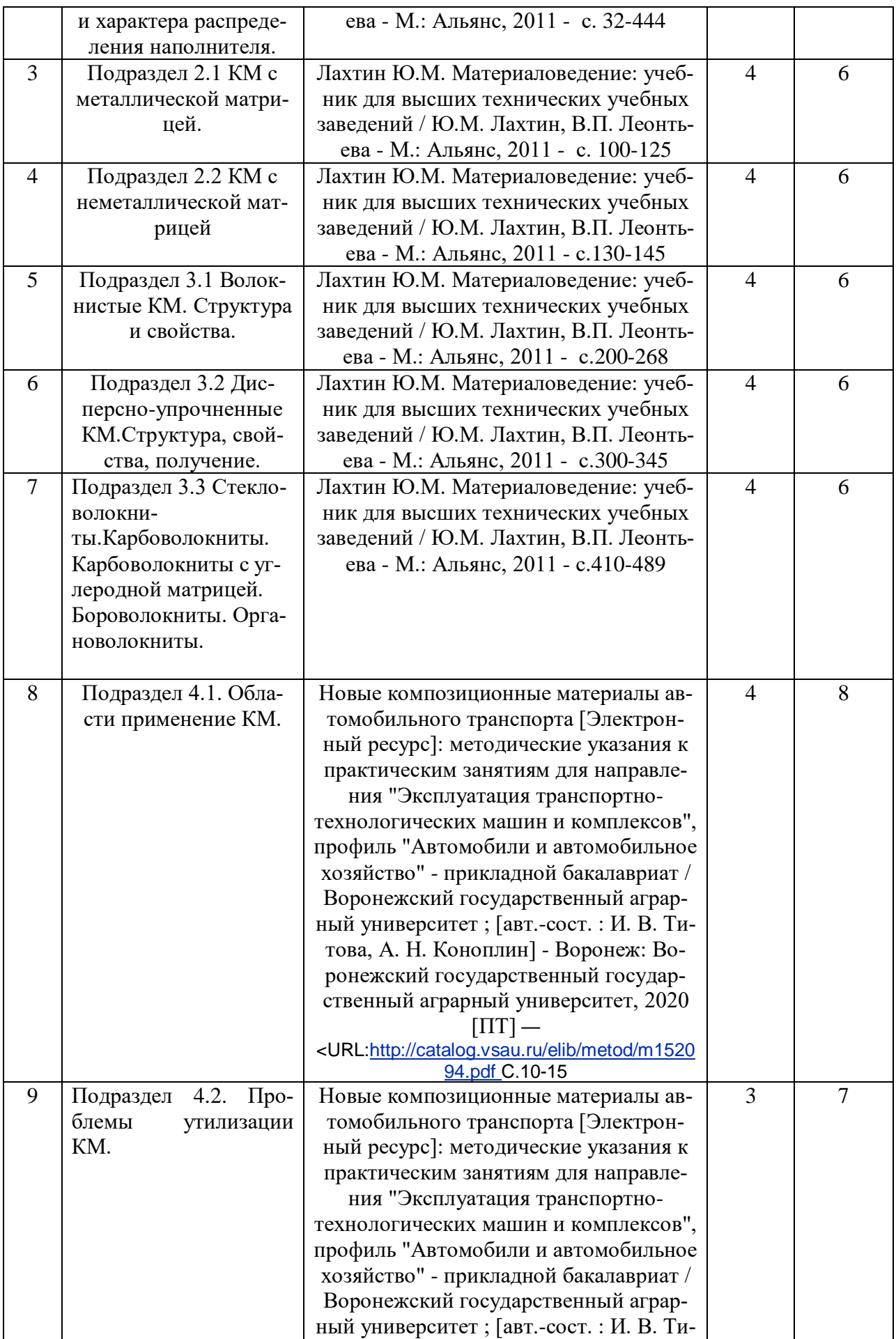

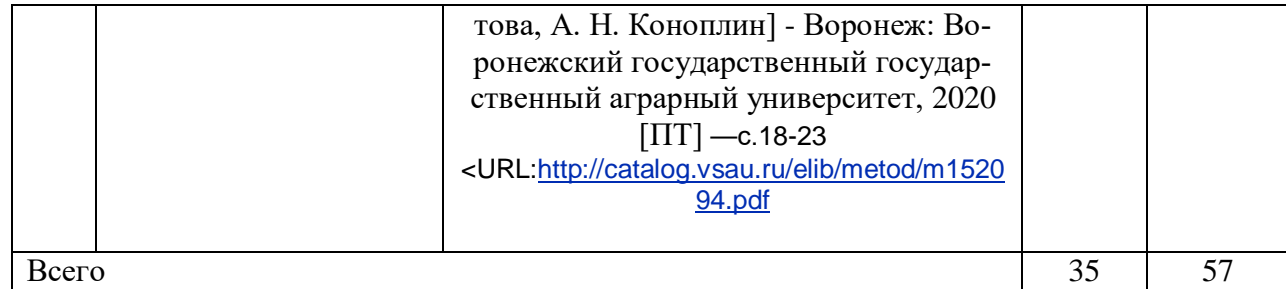

## **5. Фонд оценочных средств для проведения промежуточной аттестации и текущего контроля**

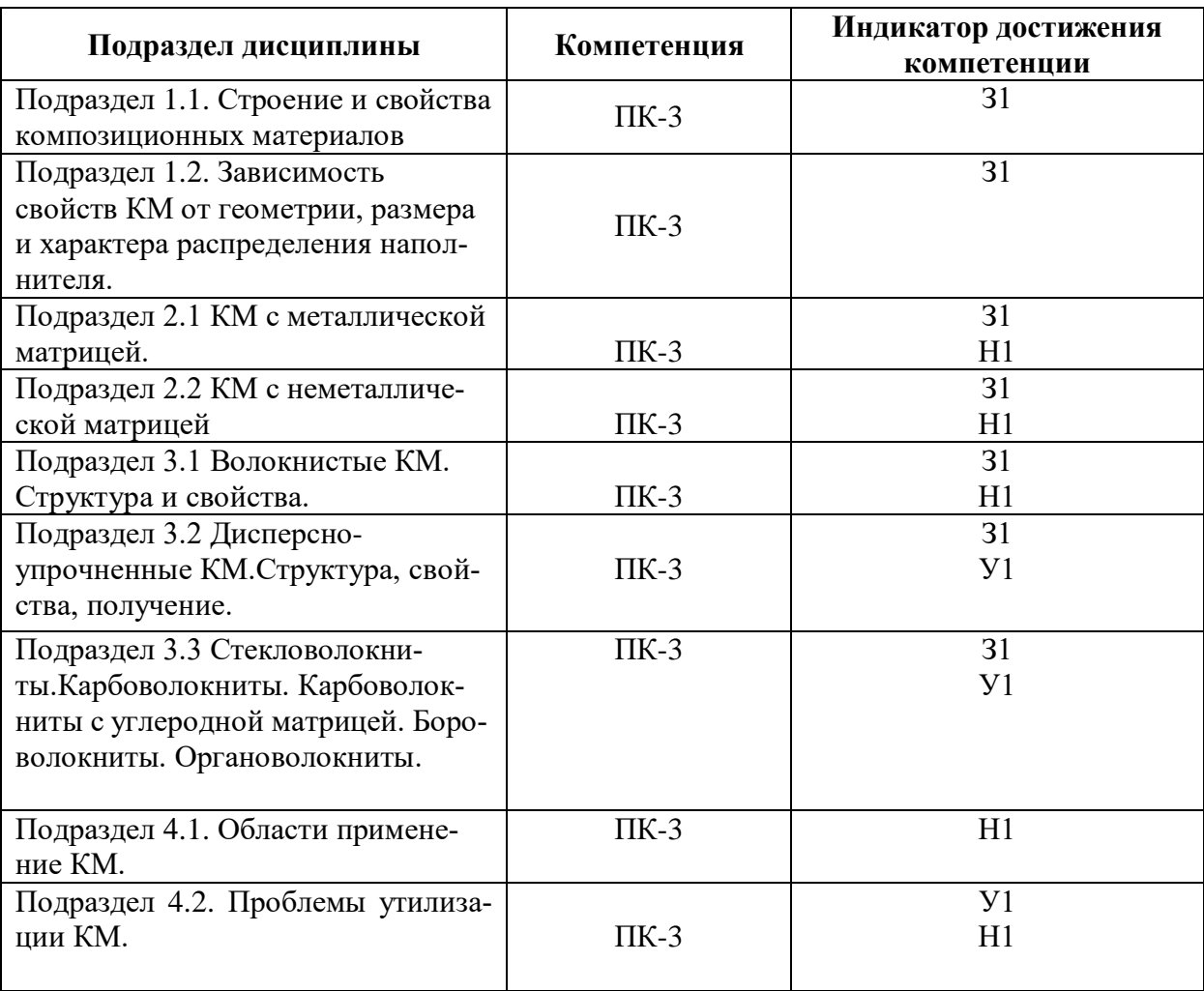

## **5.1. Этапы формирования компетенций**

## **5.2. Шкалы и критерии оценивания достижения компетенций**

#### **5.2.1. Шкалы оценивания достижения компетенций**

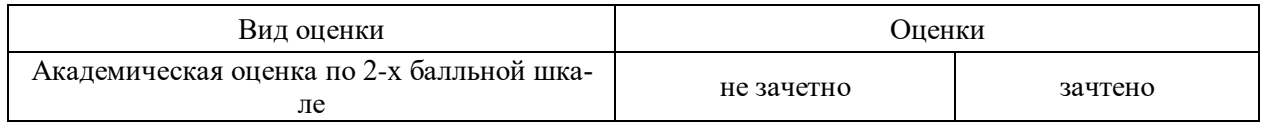

## **5.2.2. Критерии оценивания достижения компетенций**

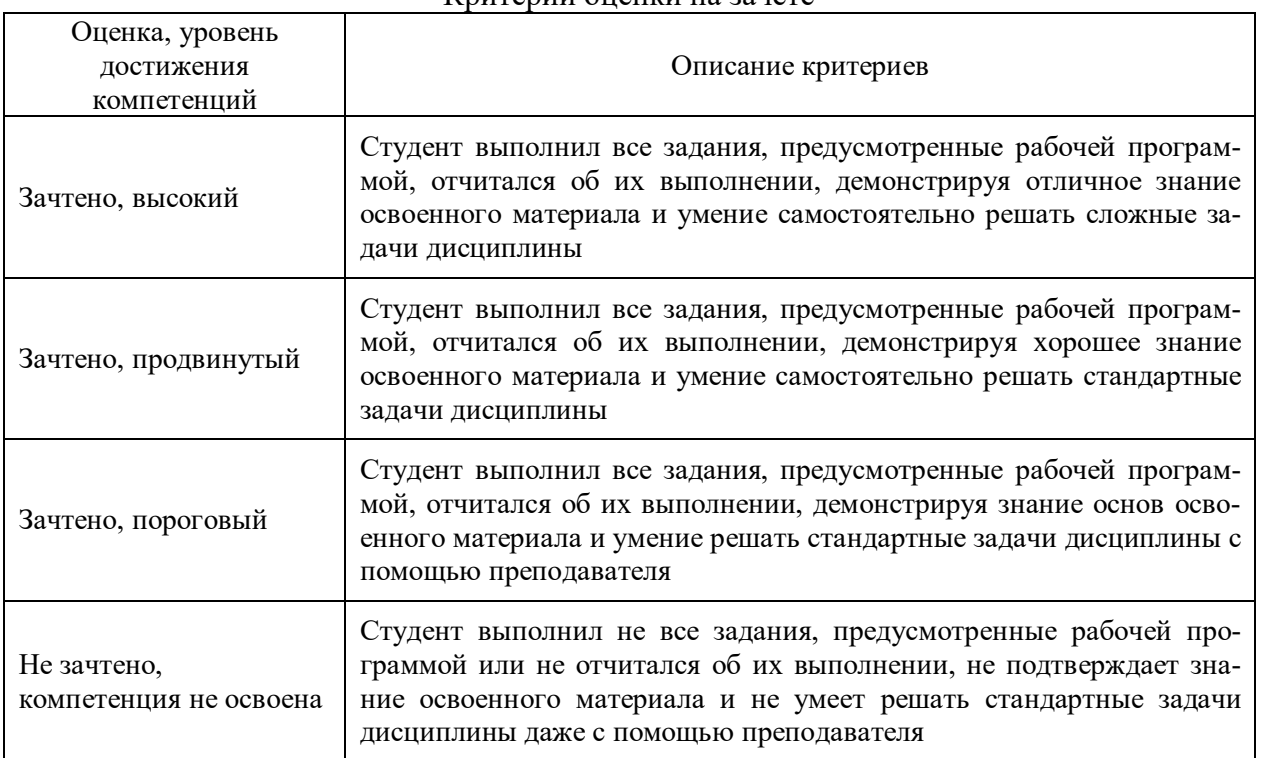

#### Критерии оценки на зачете

#### Критерии оценки тестов

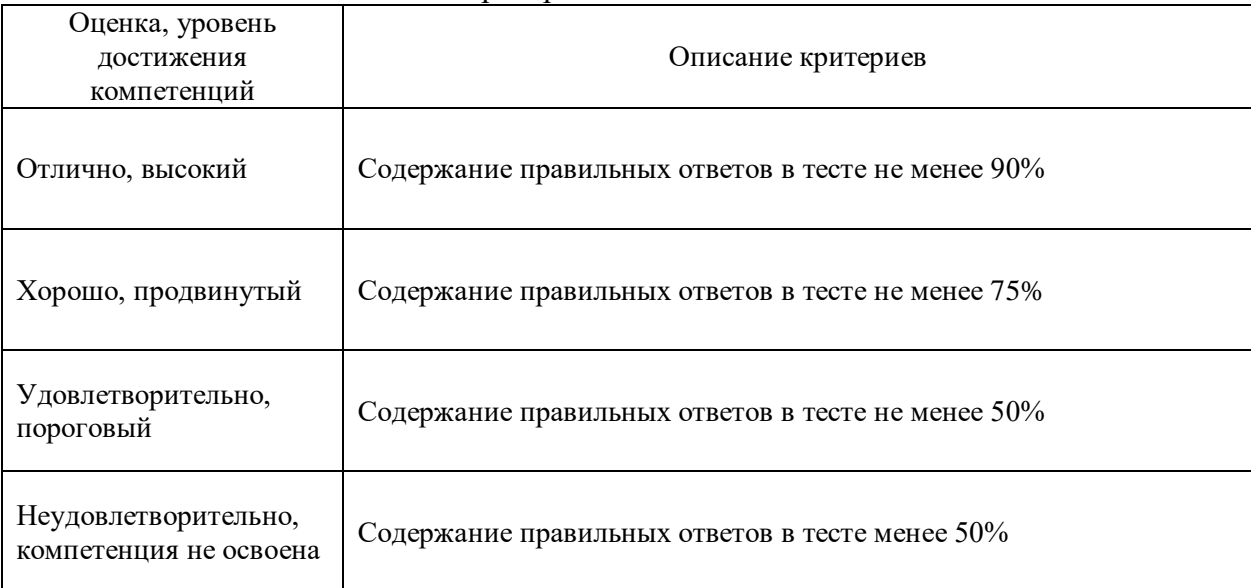

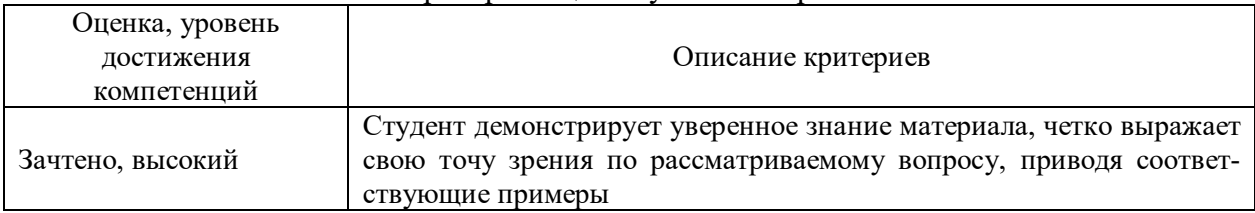

#### Критерии оценки устного опроса

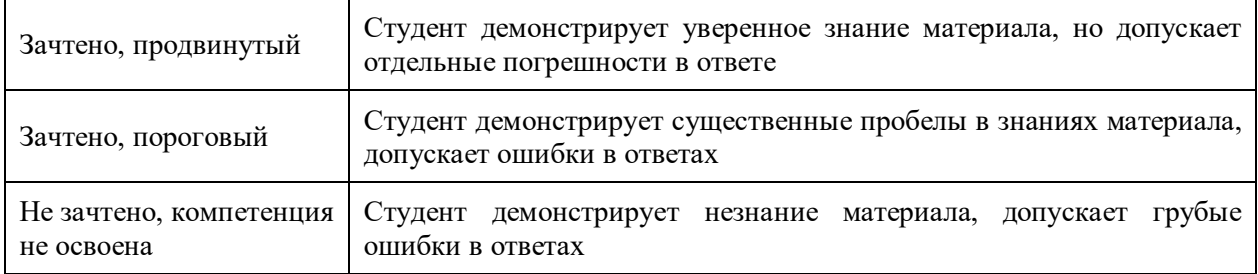

### Критерии оценки решения задач

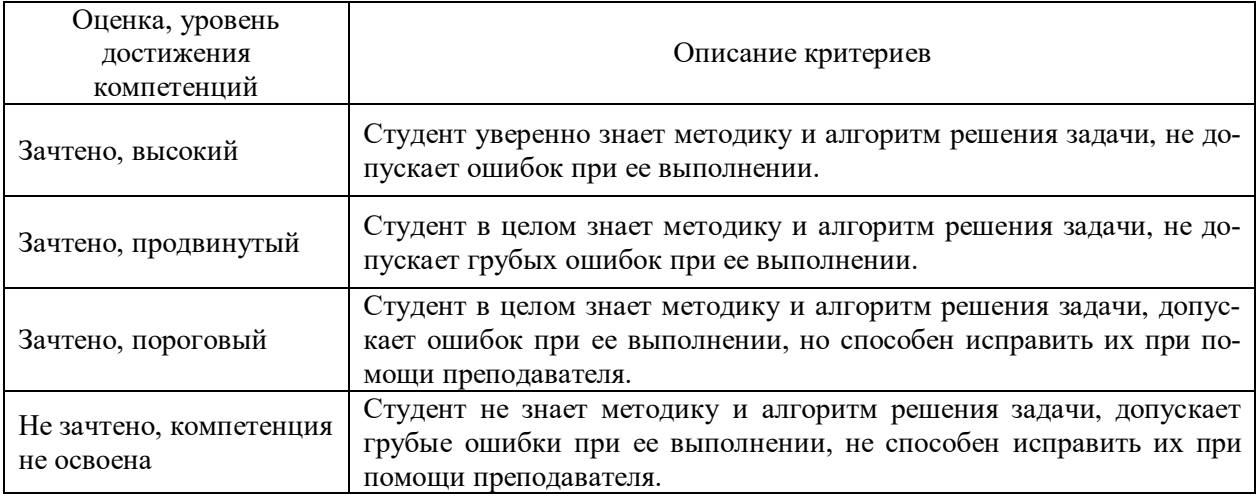

### Критерии оценки рефератов

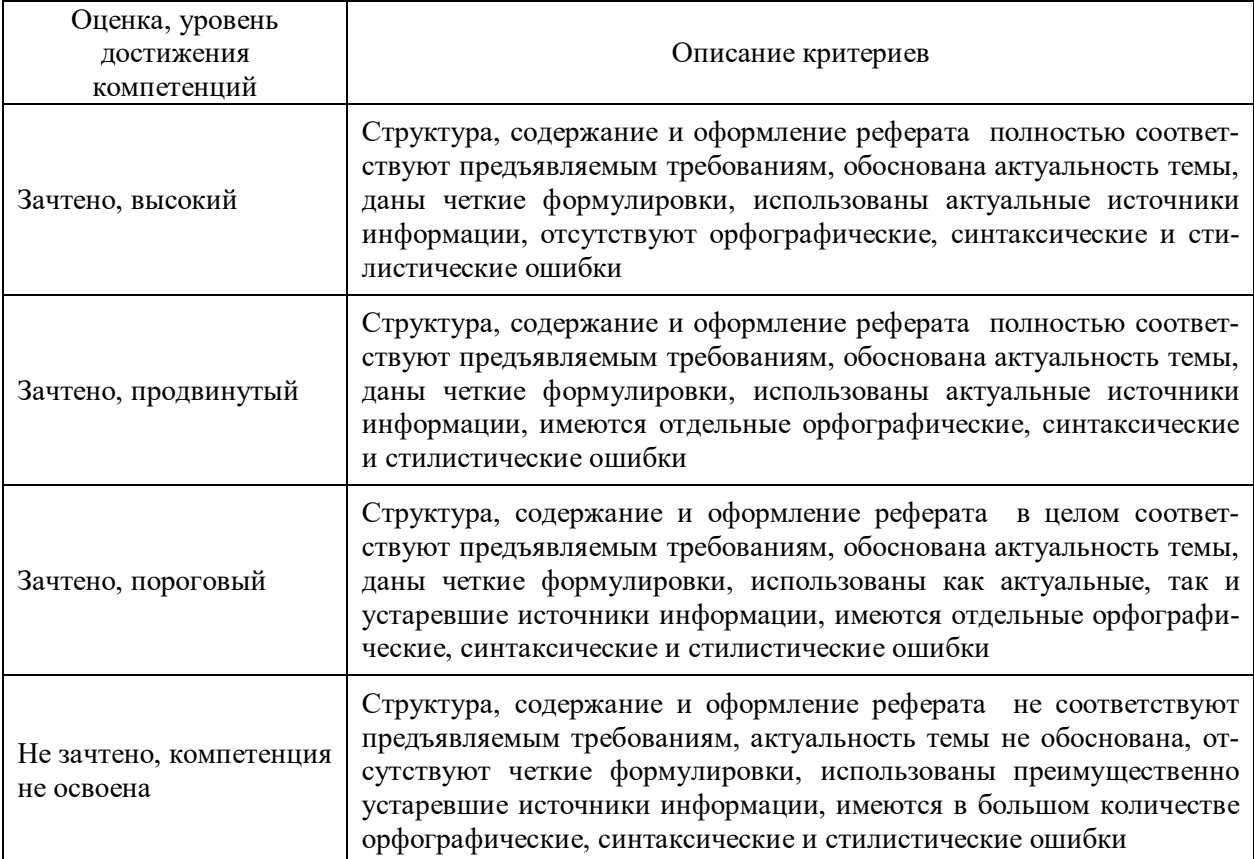

### **5.3. Материалы для оценки достижения компетенций 5.3.1. Оценочные материалы промежуточной аттестации**

## **5.3.1.1. Вопросы к экзамену**

#### Не предусмотрен **5.3.1.2. Задачи к экзамену**

## Не предусмотрен

## **5.3.1.3. Вопросы к зачету с оценкой**

Не предусмотрен

### **5.3.1.4. Вопросы к зачету**

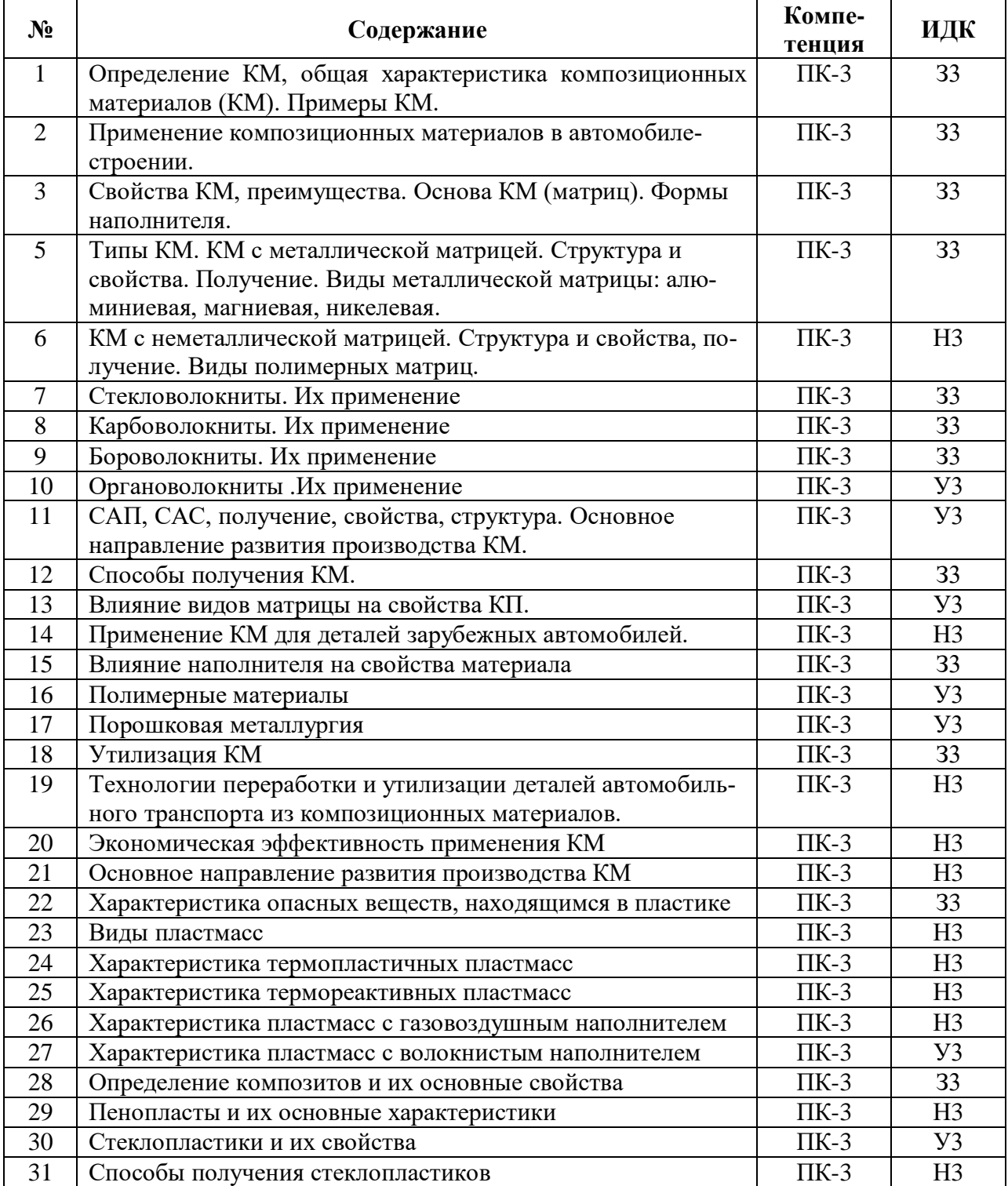

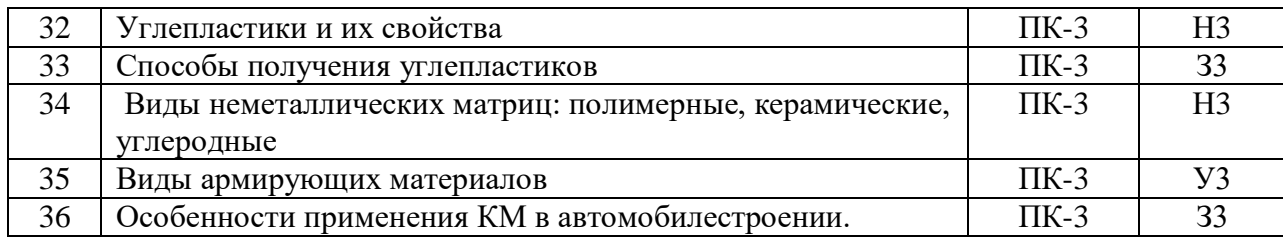

#### **5.3.1.5. Перечень тем курсовых проектов (работ)** Не предусмотрен **5.3.1.6. Вопросы к защите курсового проекта (работы) Не предусмотрен**

### **5.3.2. Оценочные материалы текущего контроля**

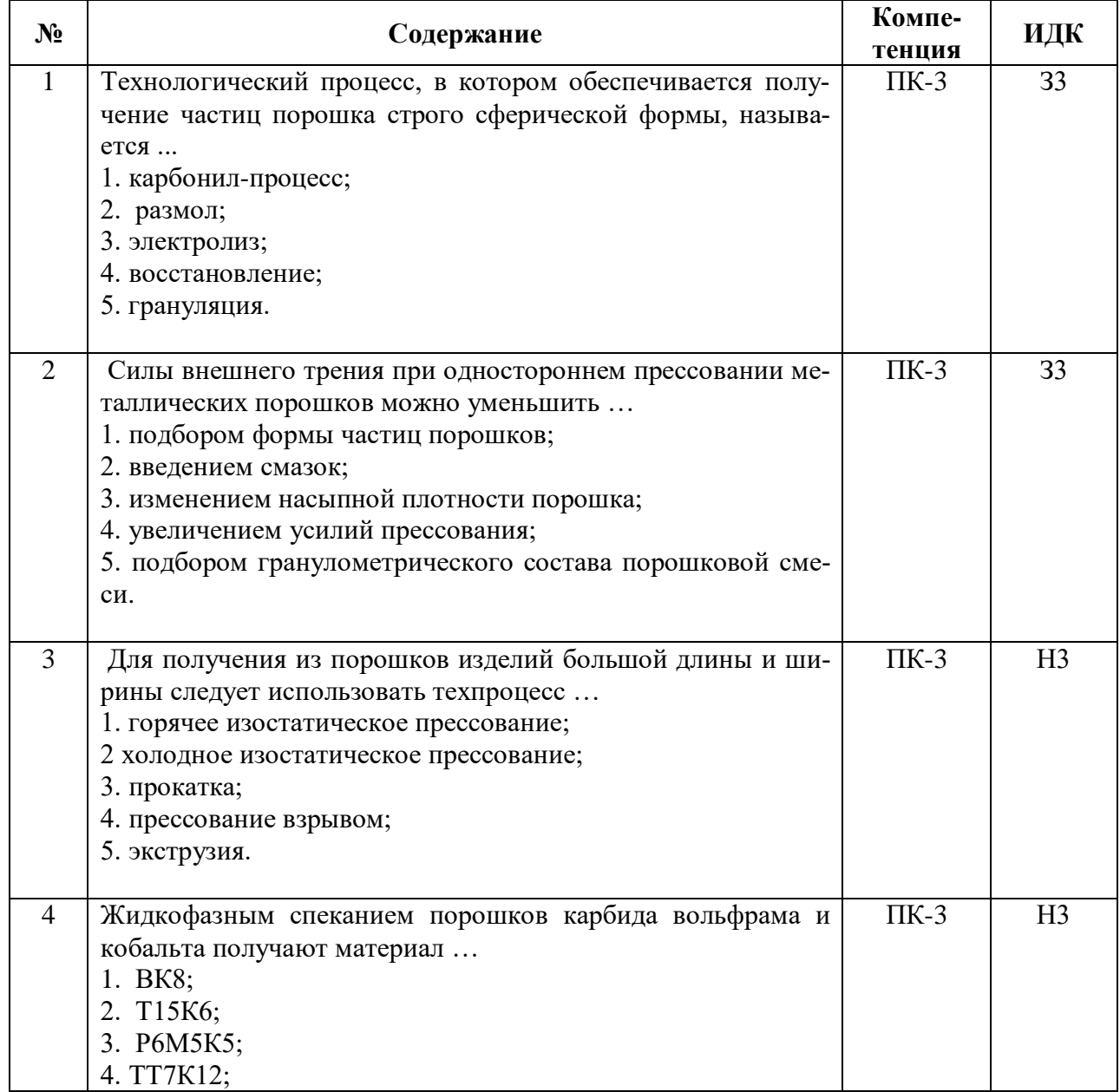

#### **5.3.2.1. Вопросы тестов**

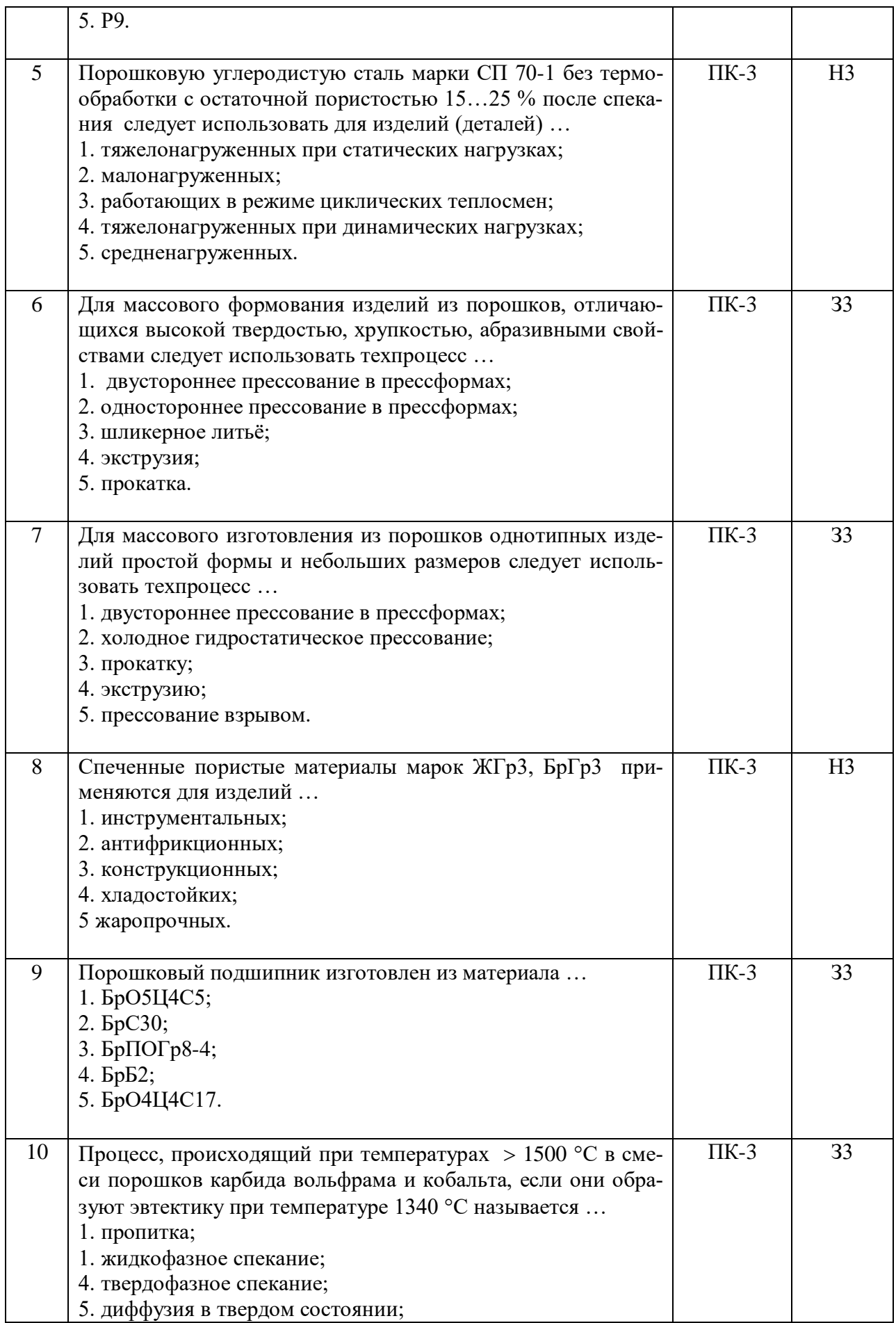

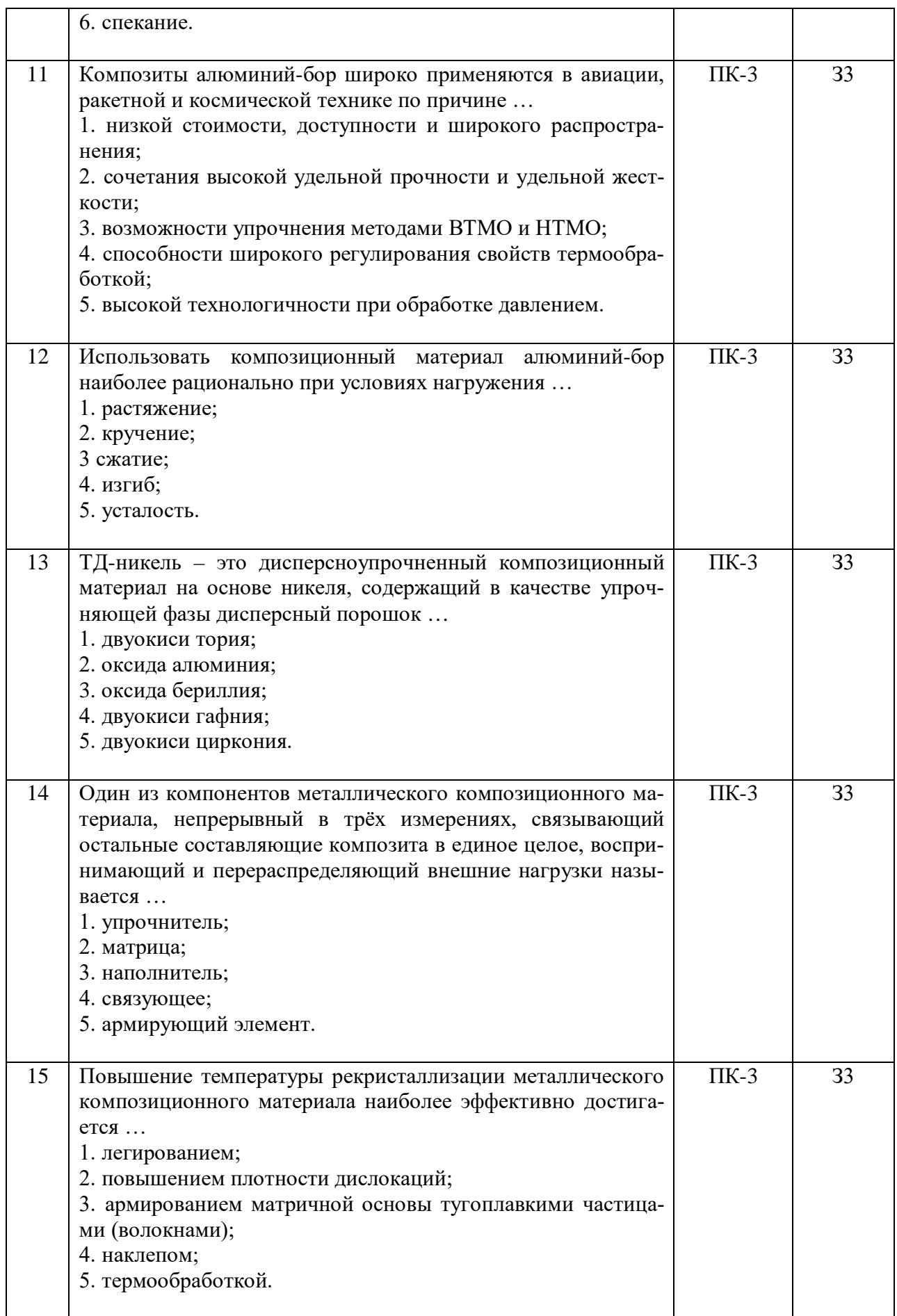

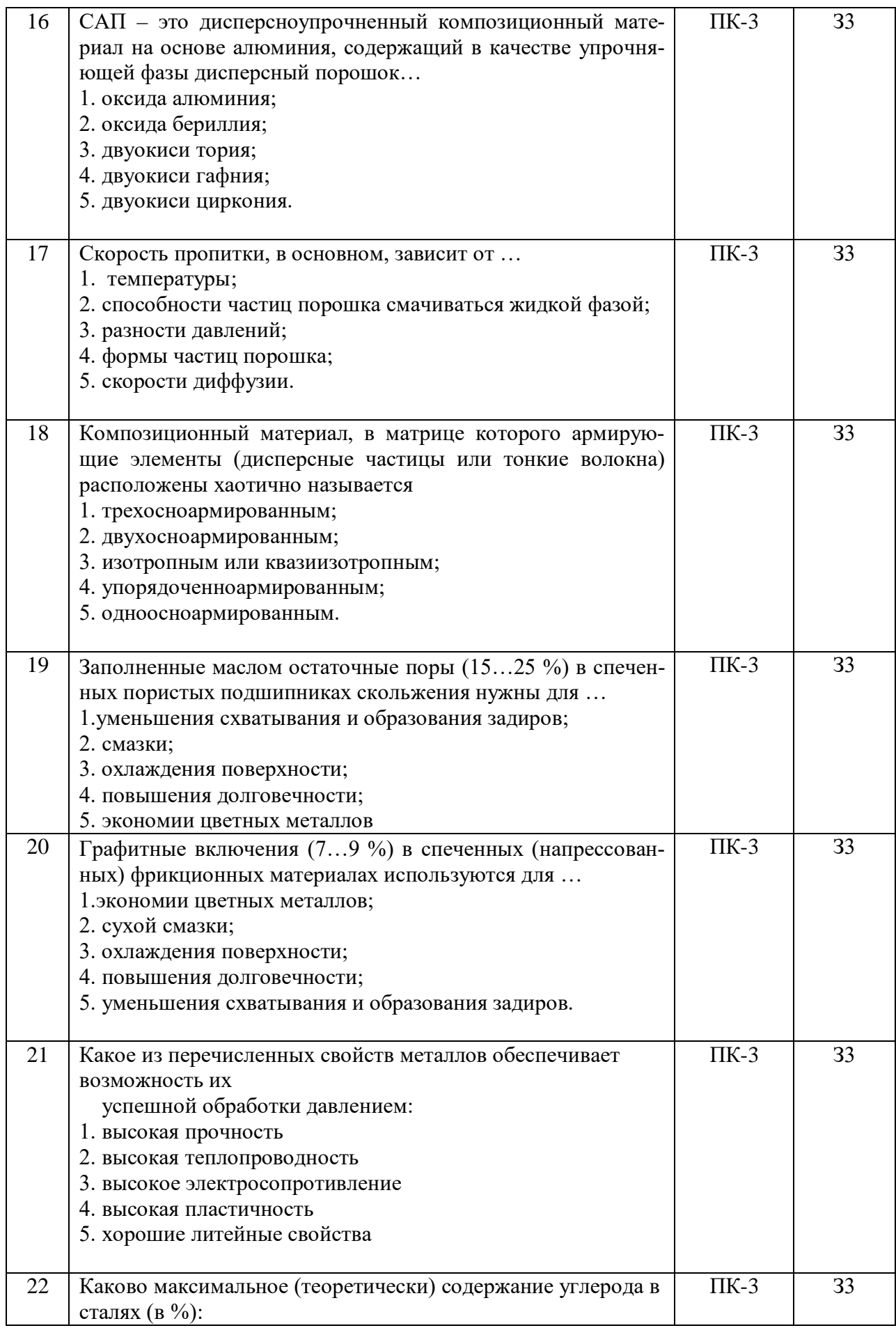

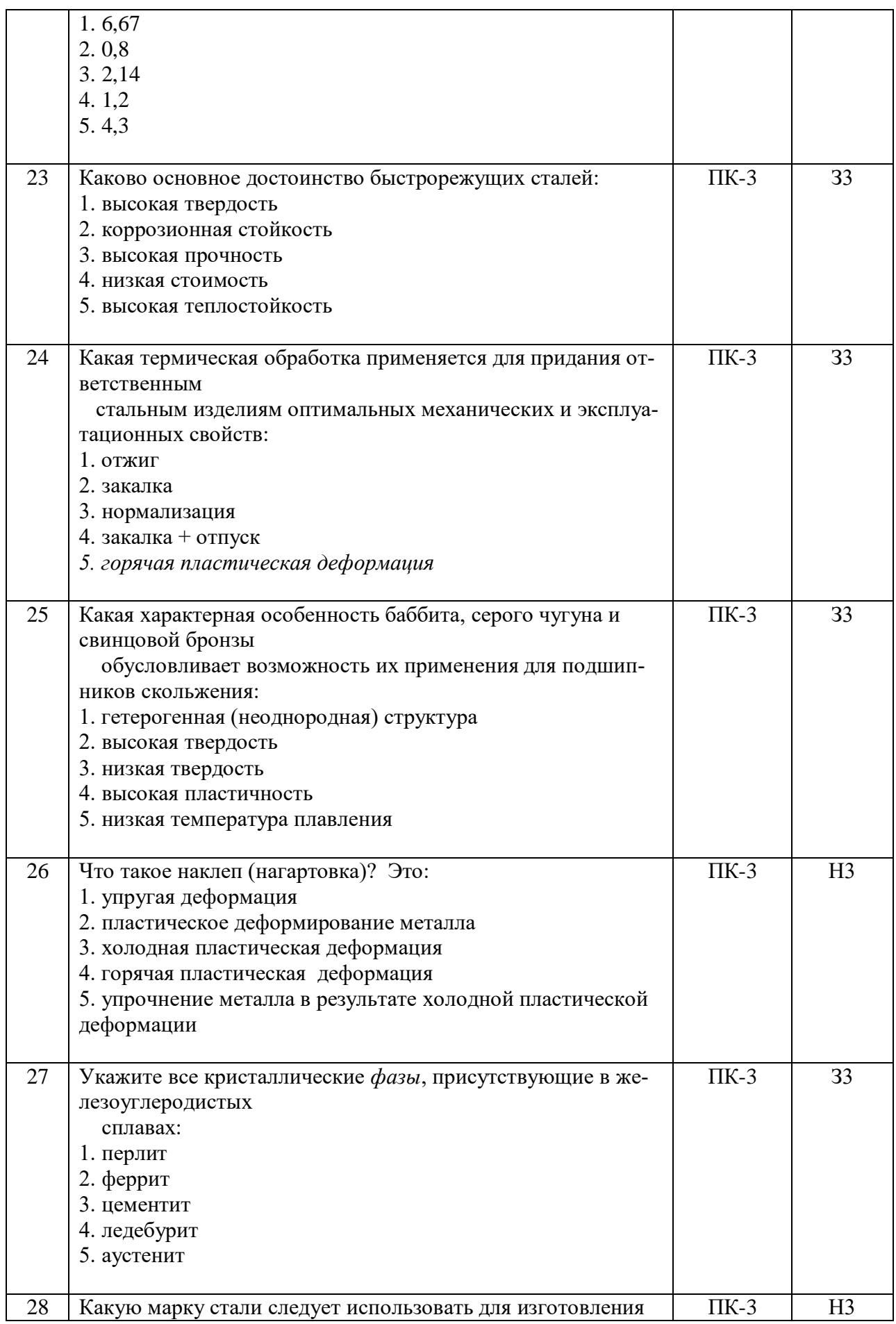

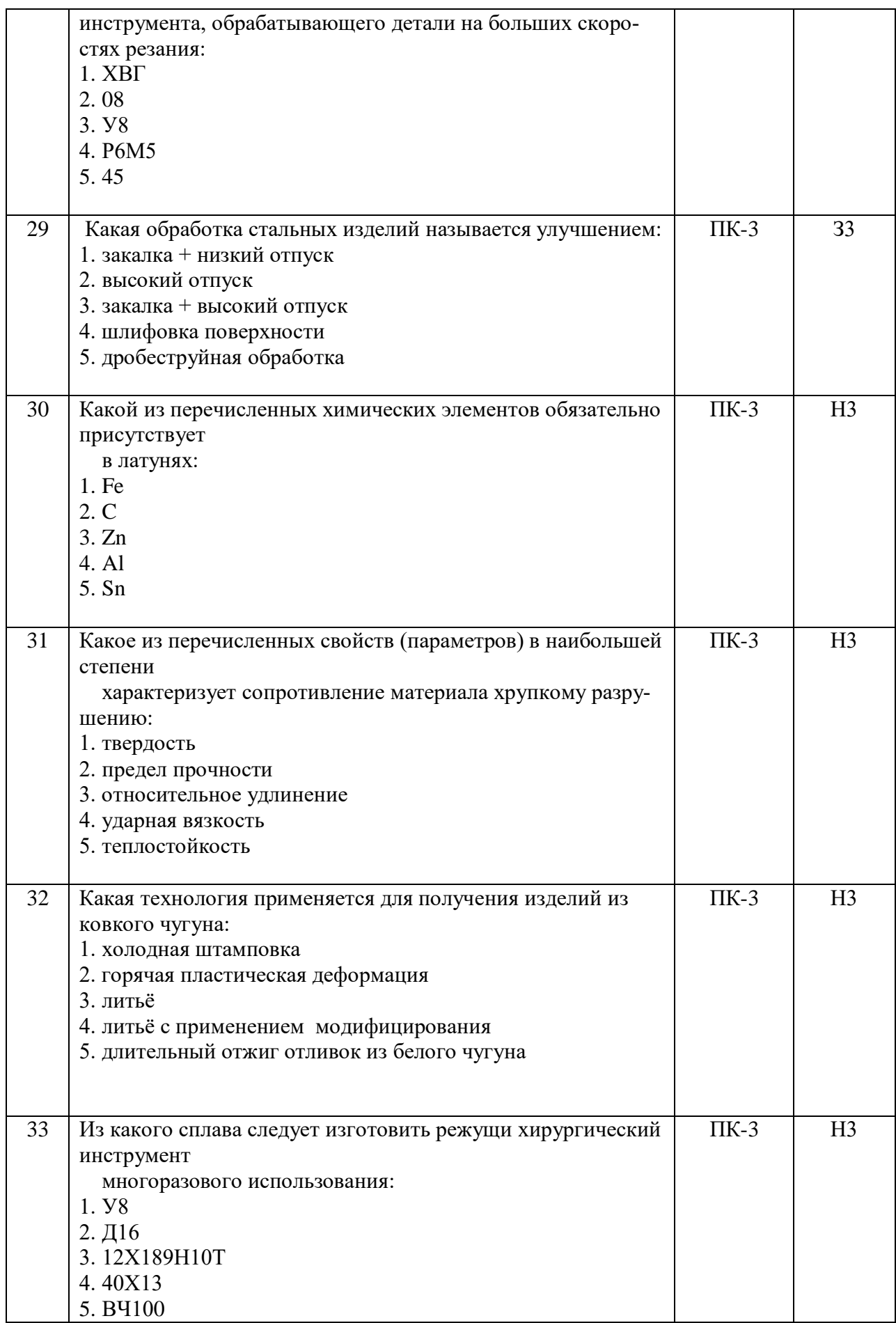

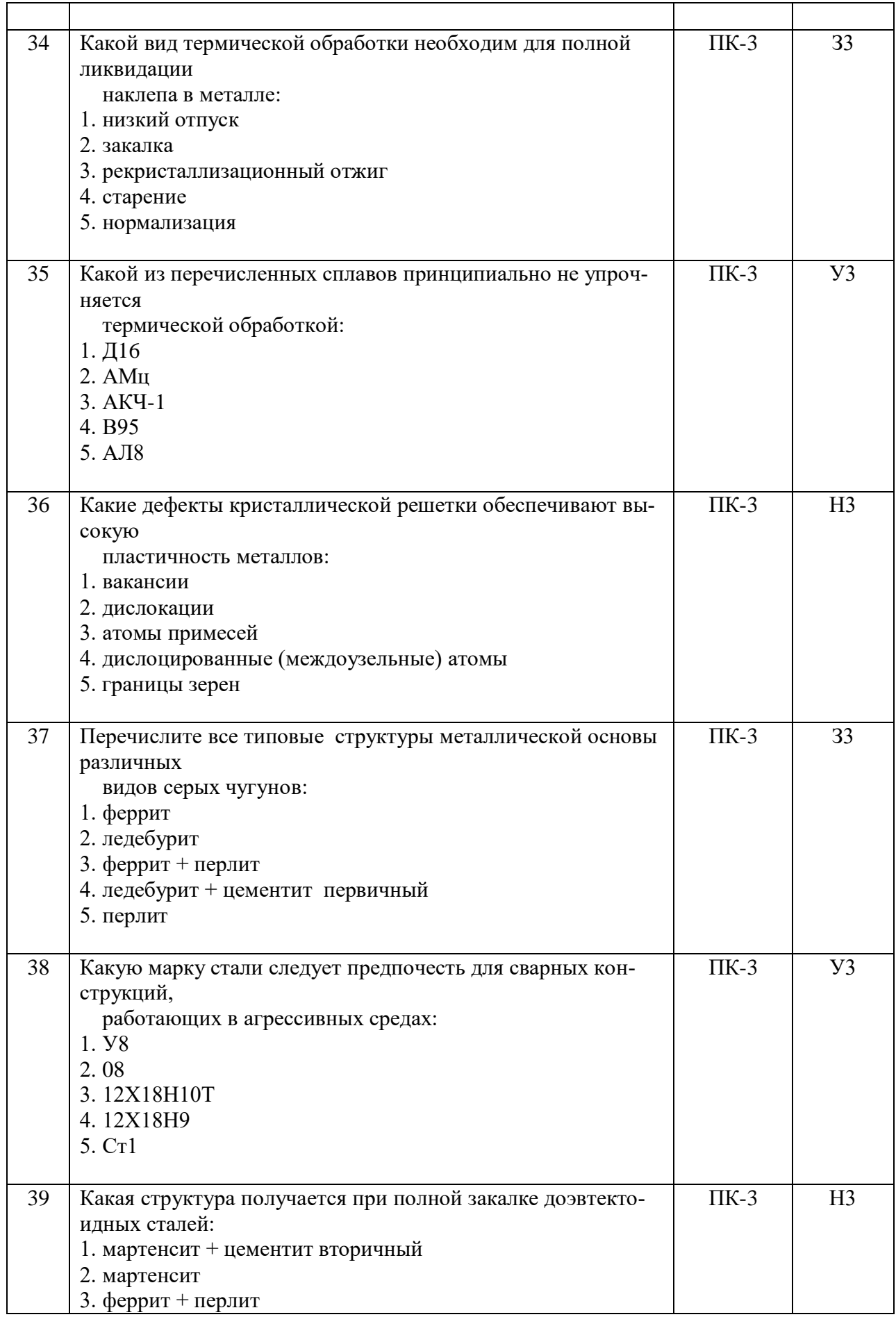

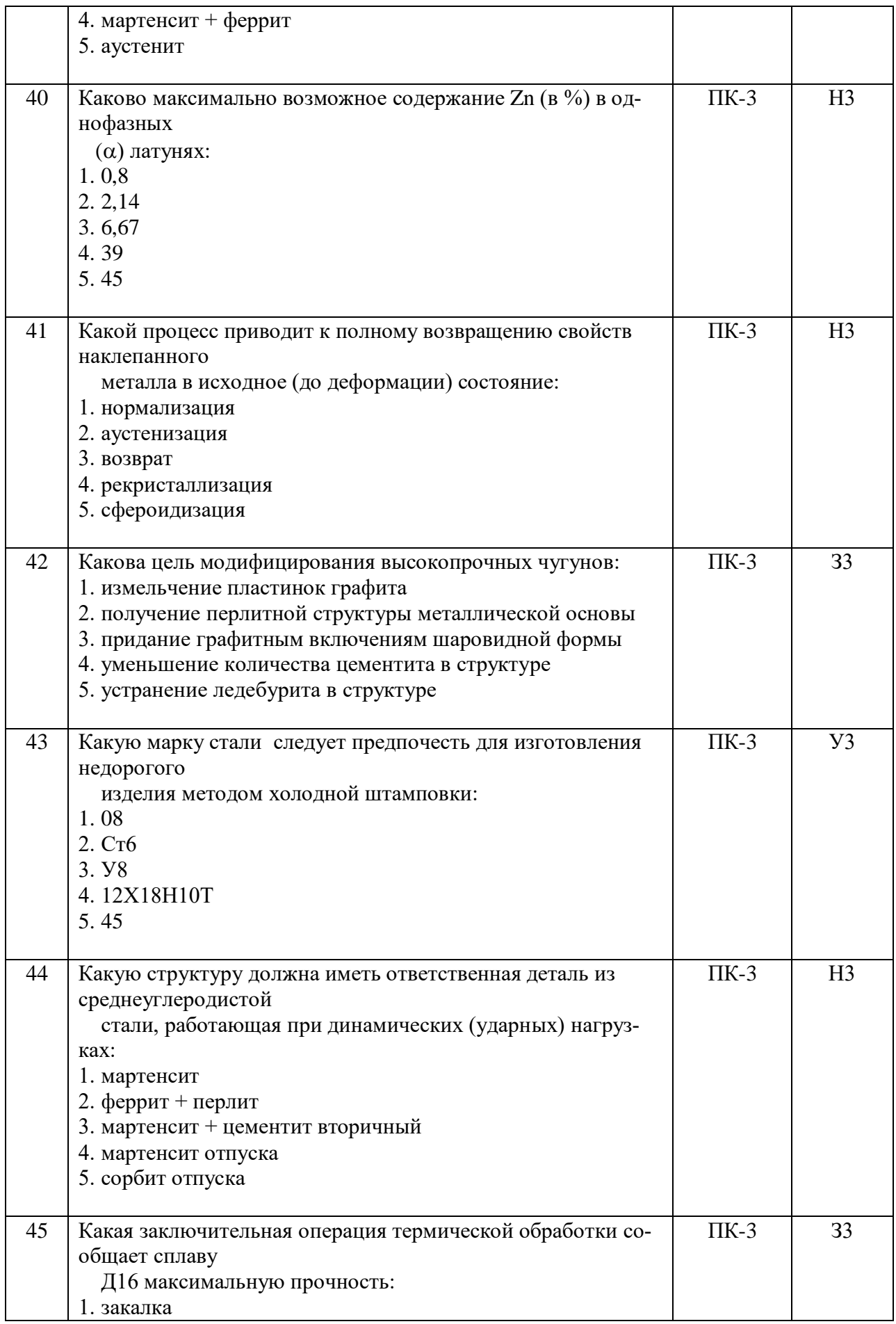

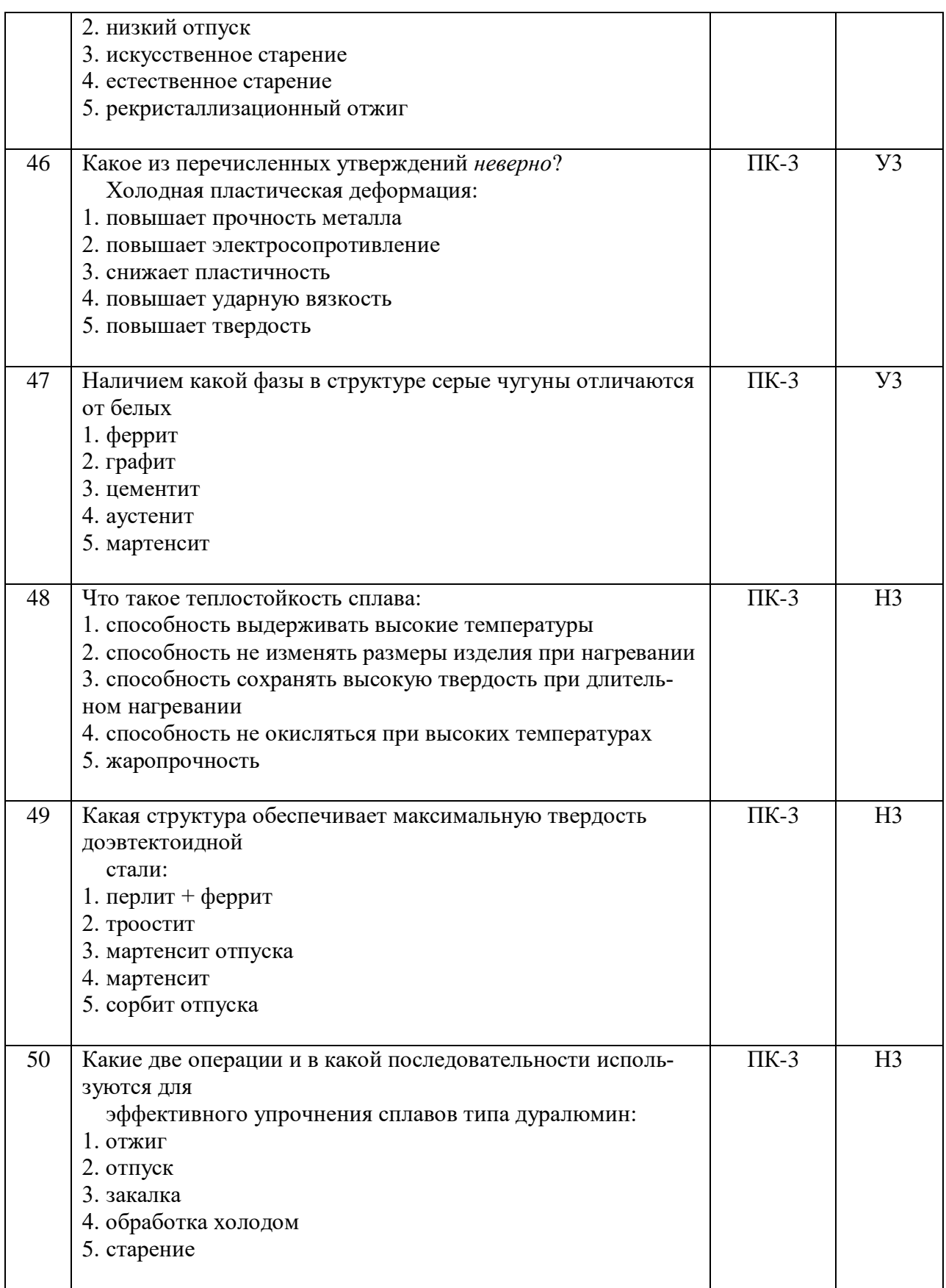

## **5.3.2.2. Вопросы для устного опроса**

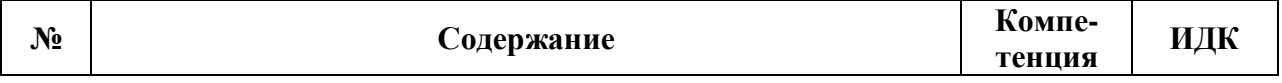

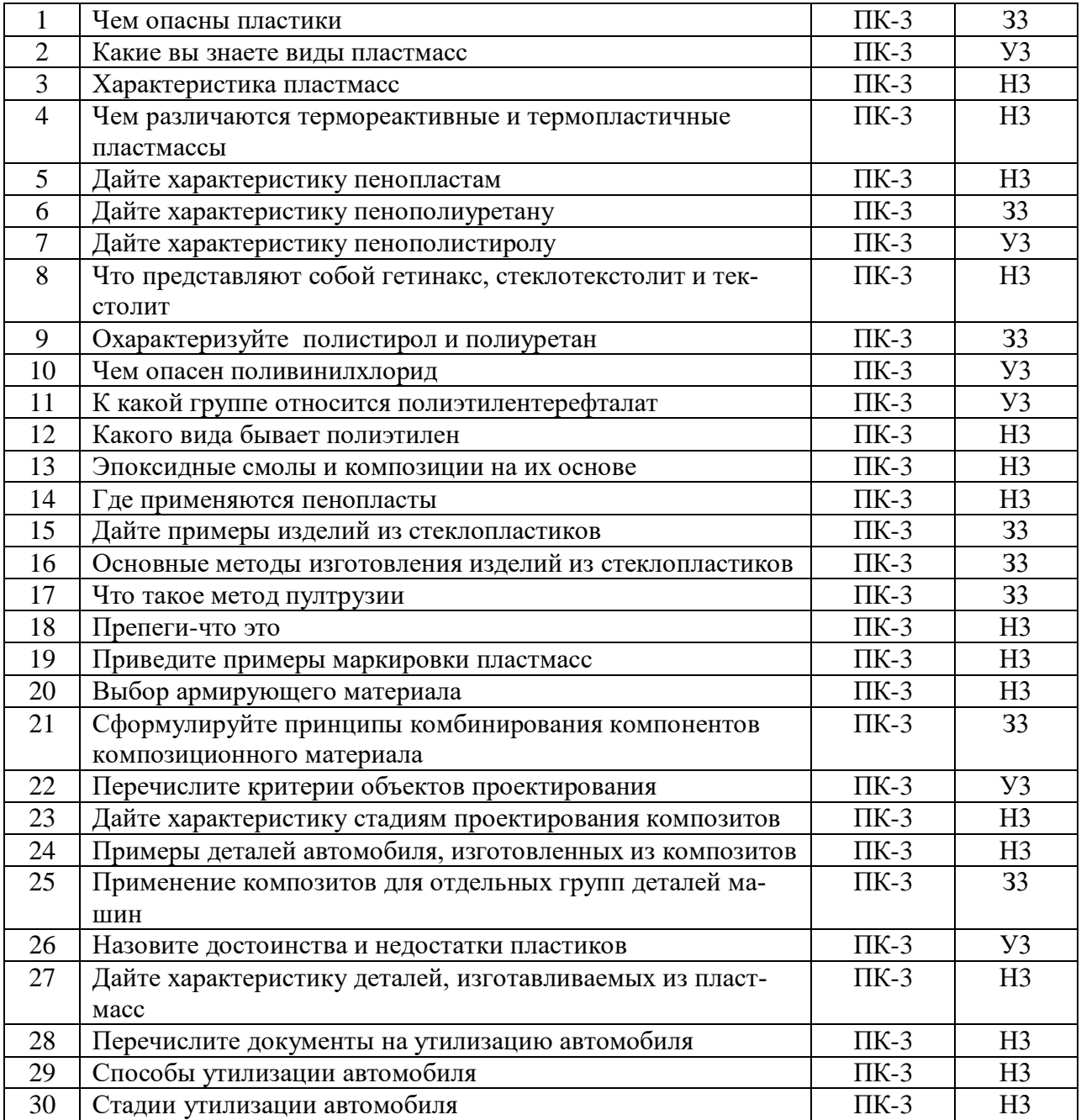

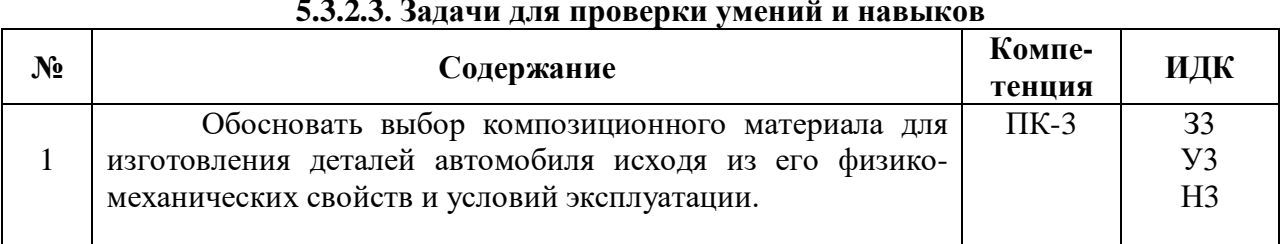

#### **5.3.2.3. Задачи для проверки умений и навыков**

## **5.3.2.4. Перечень тем рефератов**

Применение композиционных материалов в современном автомобилестроении.

- 2 Композиционные материалы. Общая характеристика.
- 3 Применение стекловолокнитов.
- 4 Применение бороволокнитов.
- 5 Применение карбоволокнитов.
- 6 Производство композиционных материалов.
- 7 Утилизация композиционных материалов.
- 8 Основные технологии переработки полимеров.
- 9 Основные технологии переработки композиционных материалов, применяемых в автомобилестроении.
- 10 Влияние наполнителя на свойства композиционных материалов.
- 11 Полимерные материалы и их характеристика.
- 12 Порошковая металлургия в сельскохозяйственном машиностроении.
- 13 Шумо- и тепло- изоляционные материалы. Применение в автомобилестроении.
- 14 Применение композиционных материалов для зарубежного автомобилестроения.
- 15 Спечные сплавы. Область применения.
- 16 Полимеры в автомобилестроении.
- 17 Способы получения композиционных материалов.
- 18 Способы и методы определения видов полимеров.
- 19 Гибридные КМ.
- 20 КМ с титановой матрицей.
- 21 КМ с магниевой матрицей.
- 22 Органоволокниты и их характеристика.
- 23 Структура композиционных материалов.
- 24 Композиционные материалы с металлической матрицей и ее виды.
- 25 Влияние видов матрицы на свойства КП.
- 26 Экономическая эффективность применения композиционных материалов.

### **5.3.2.5. Вопросы для контрольной (расчетно-графической) работы Не предусмотрены**

#### **5.4. Система оценивания достижения компетенций**

#### **5.4.1. Оценка достижения компетенций в ходе промежуточной аттестации**

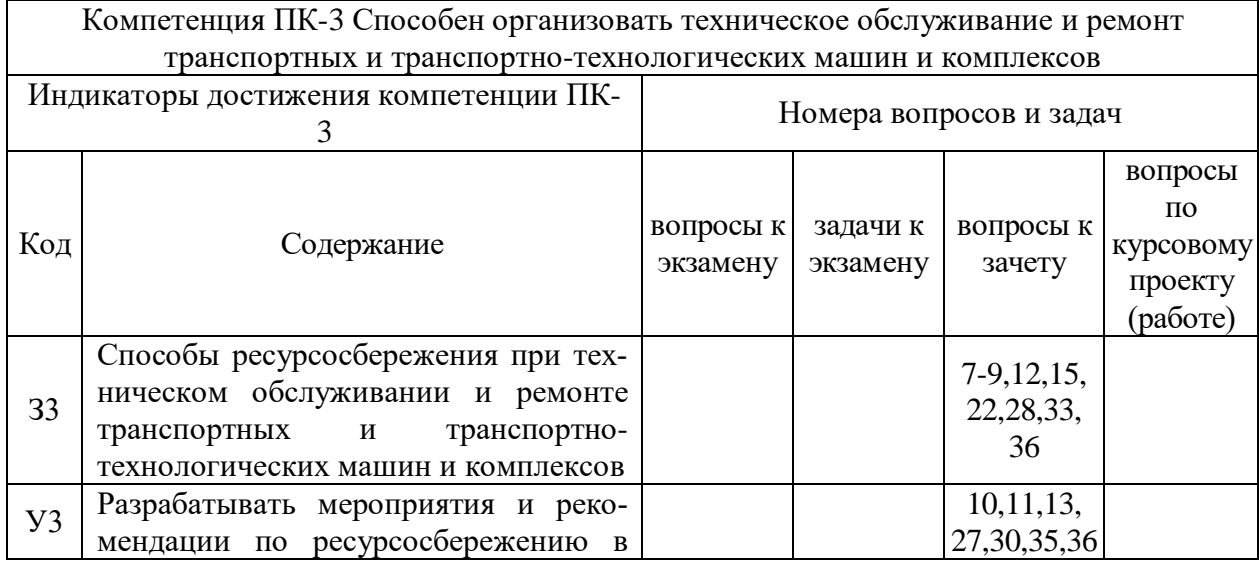

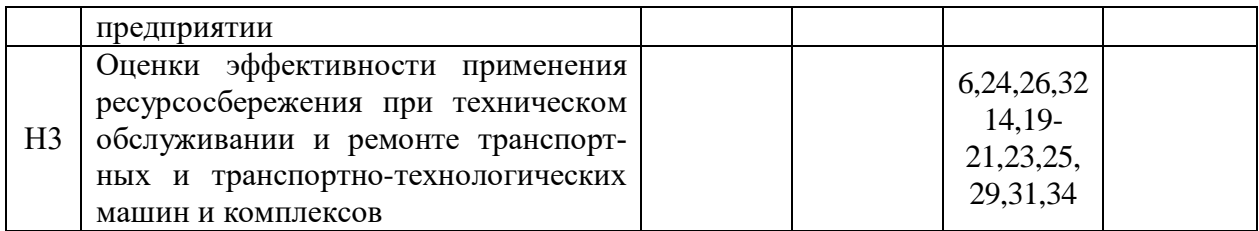

### **5.4.2. Оценка достижения компетенций в ходе текущего контроля**

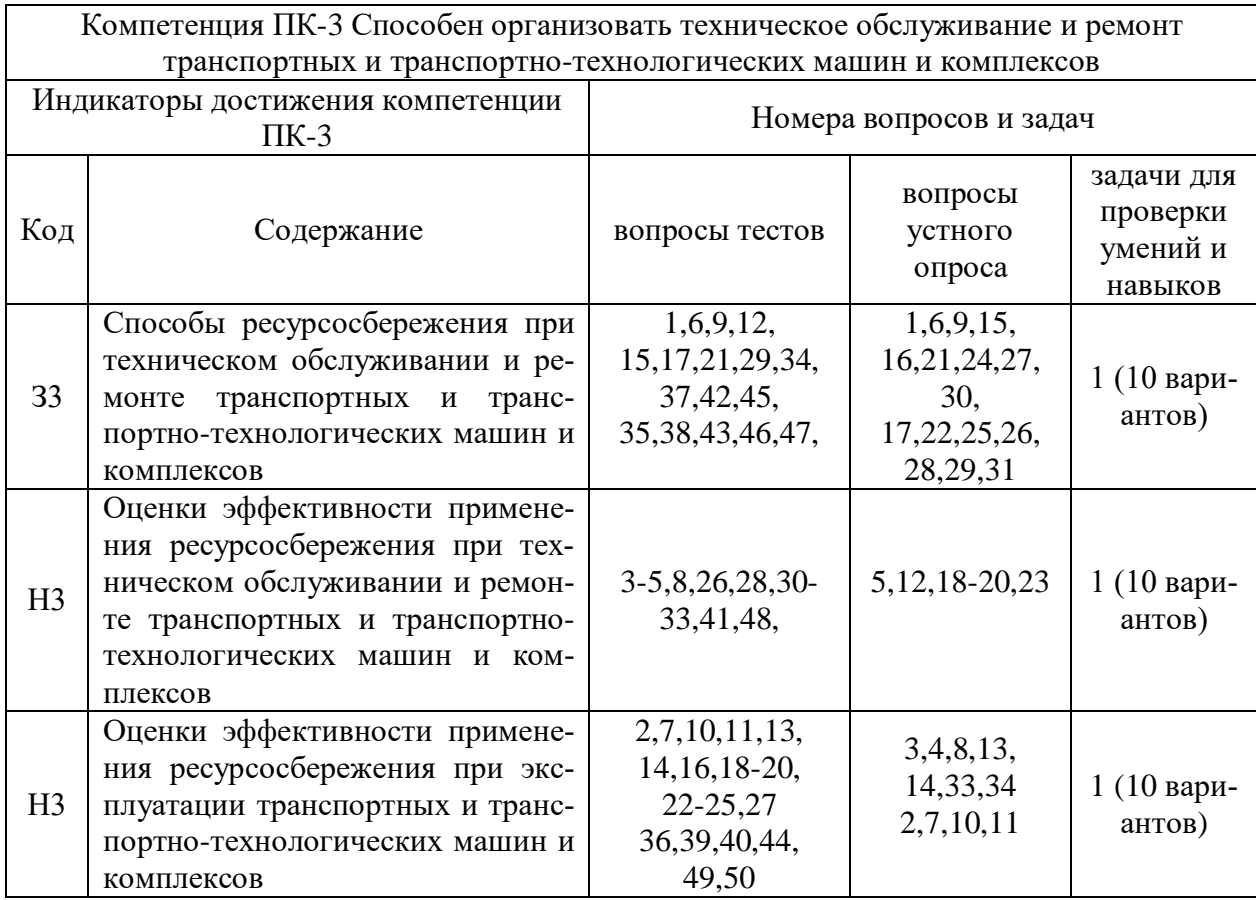

## **6. Учебно-методическое и информационное обеспечение дисциплины**

## **6.1. Рекомендуемая литература**

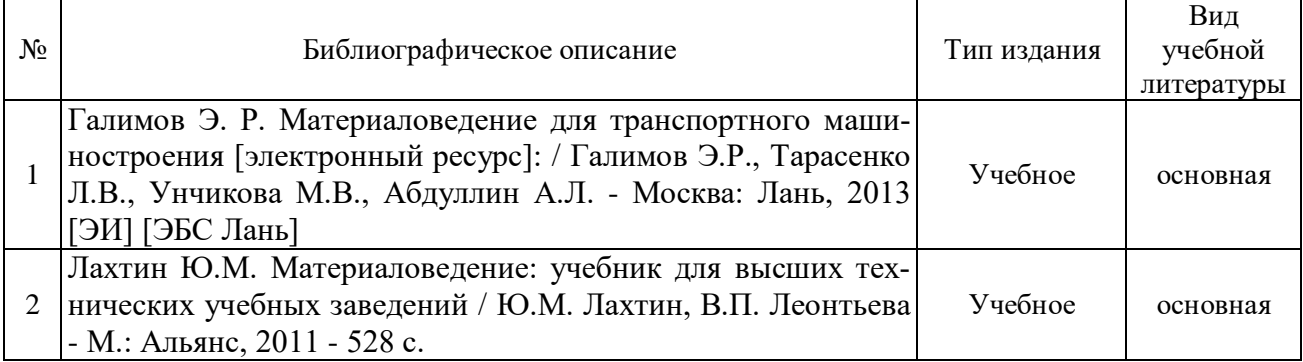

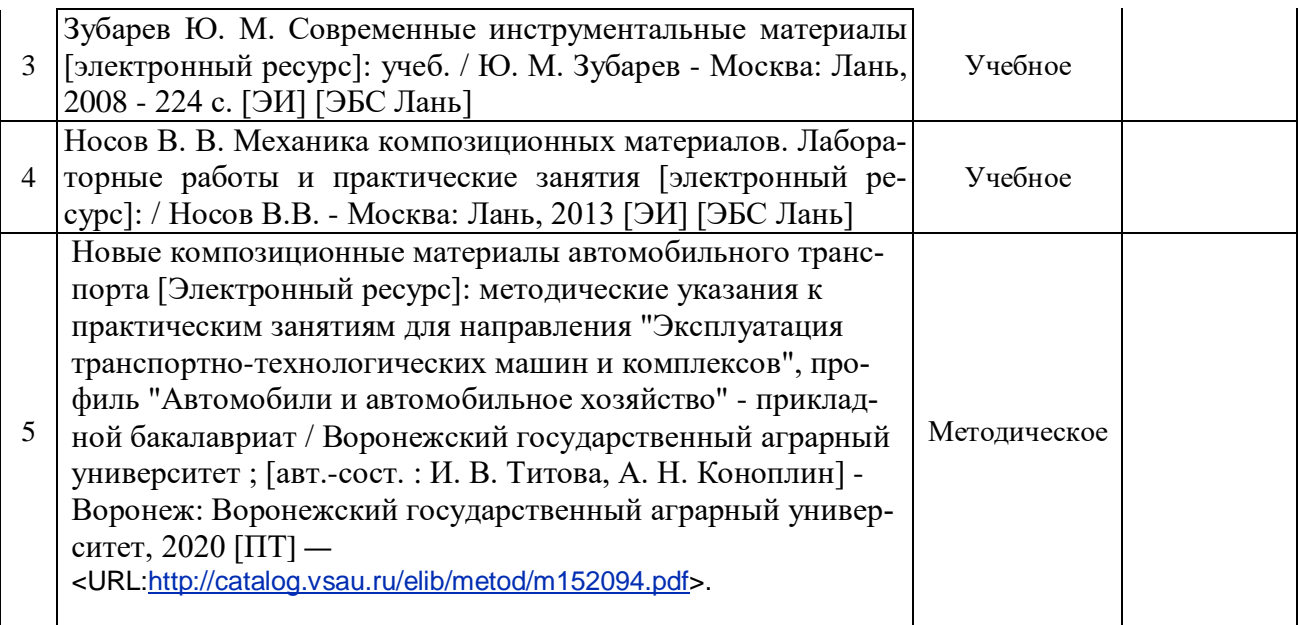

### **6.2. Ресурсы сети Интернет 6.2.1. Электронные библиотечные системы**

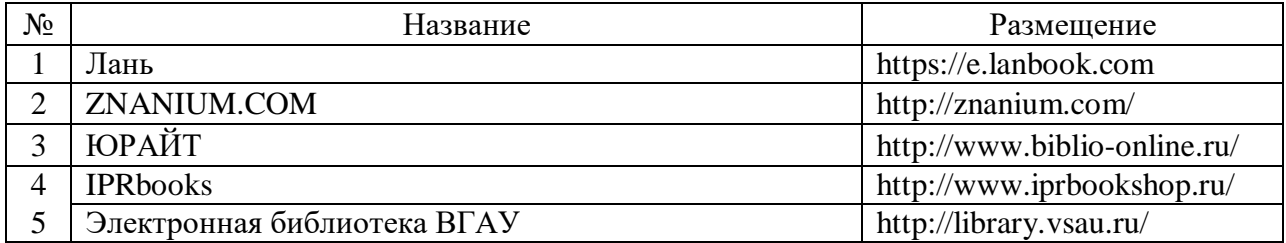

## **6.2.2. Профессиональные базы данных и информационные системы**

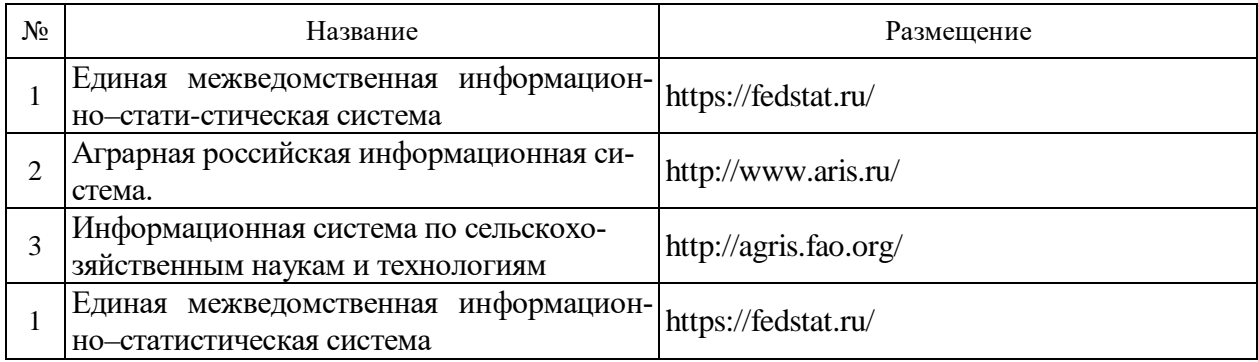

## **6.2.3. Сайты и информационные порталы**

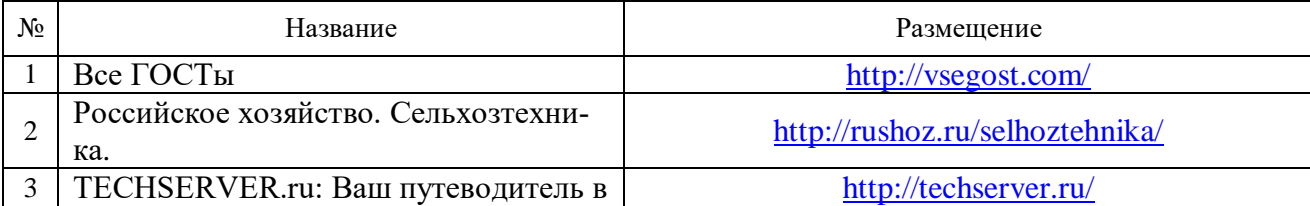

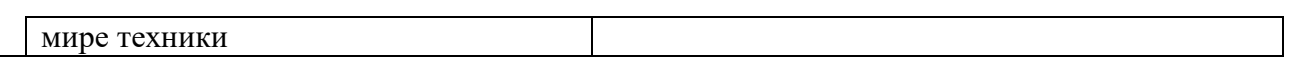

# **7. Материально-техническое и программное обеспечение дисциплины**

## **7.1. Помещения для ведения образовательного процесса и оборудование**

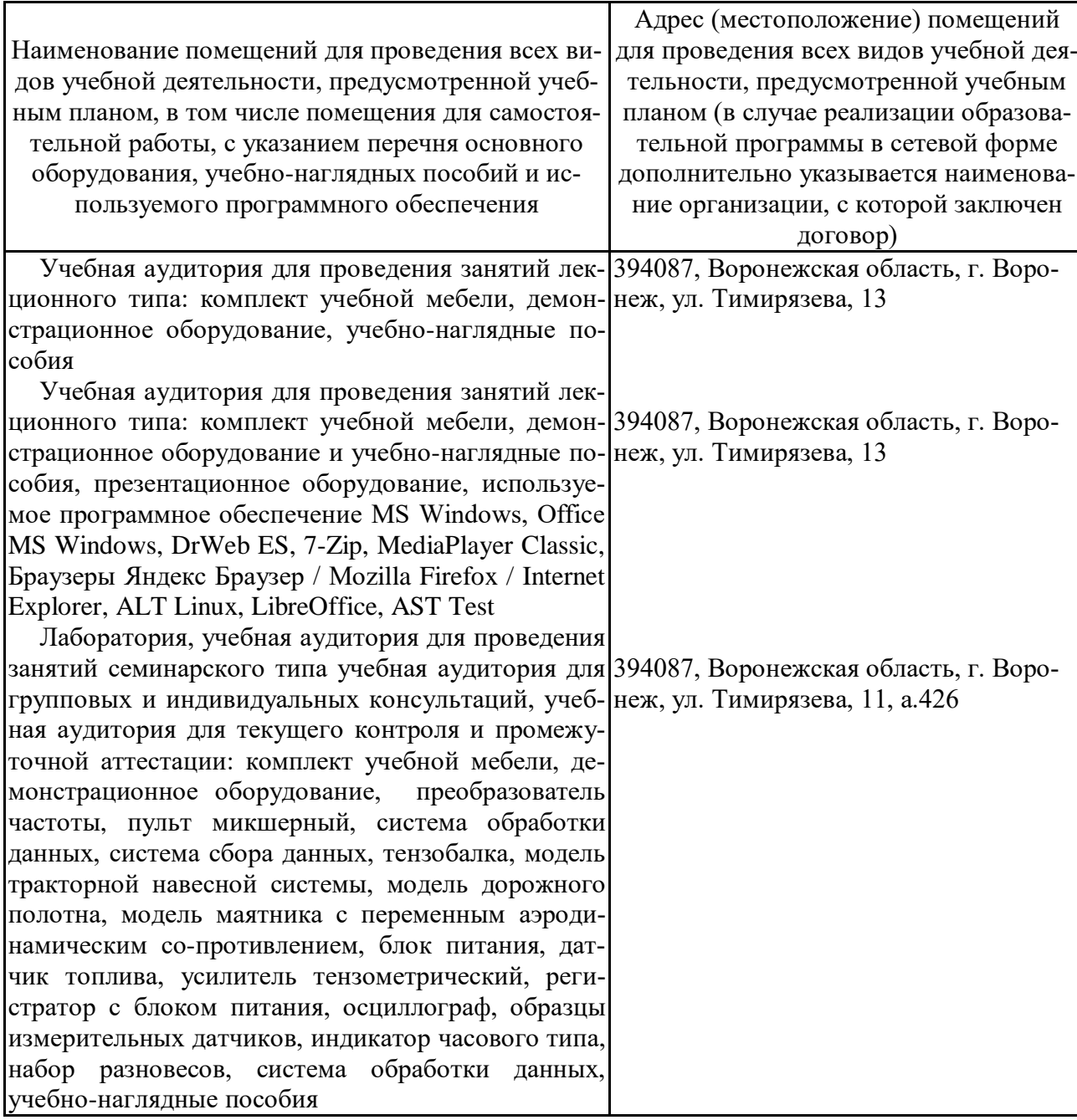

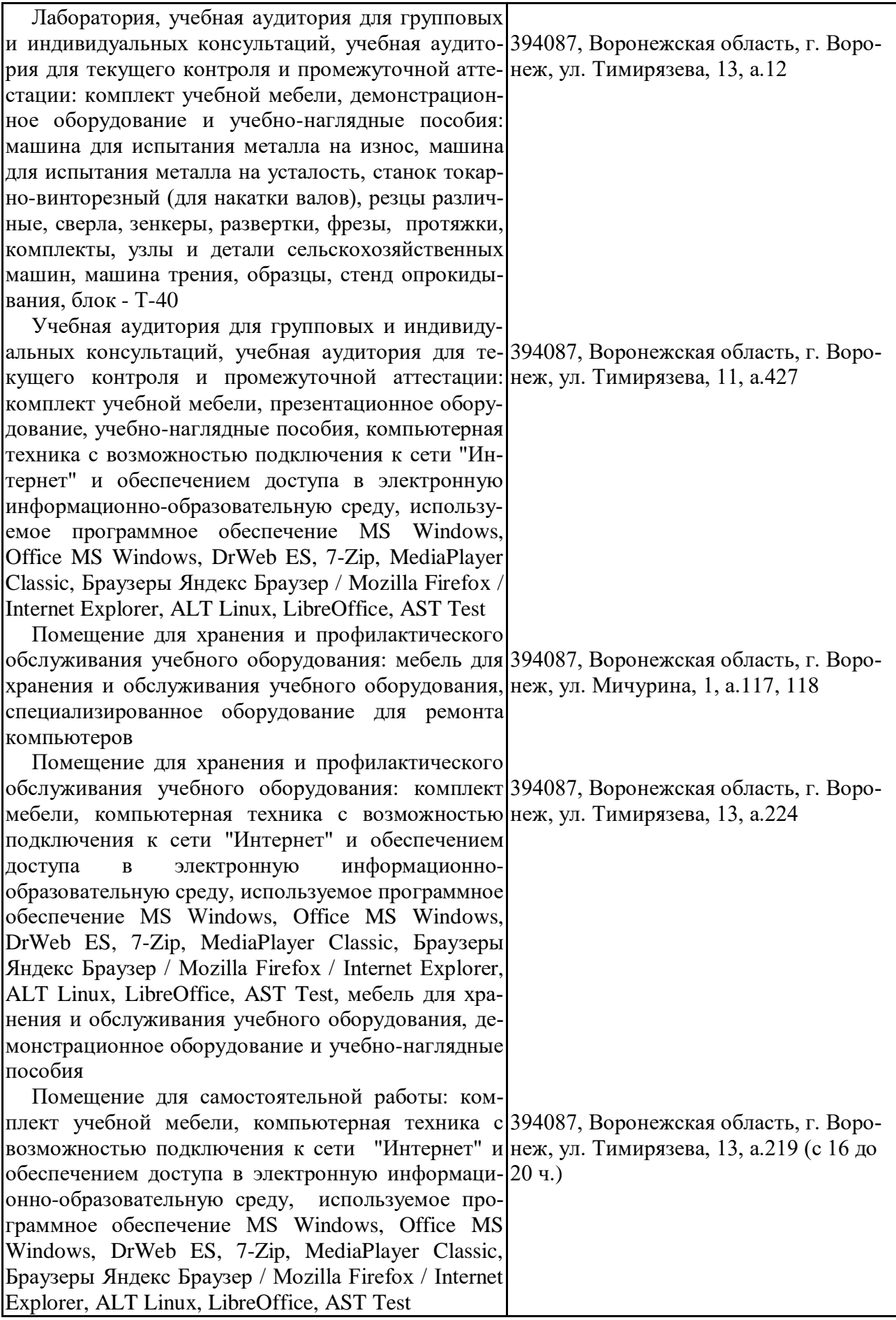

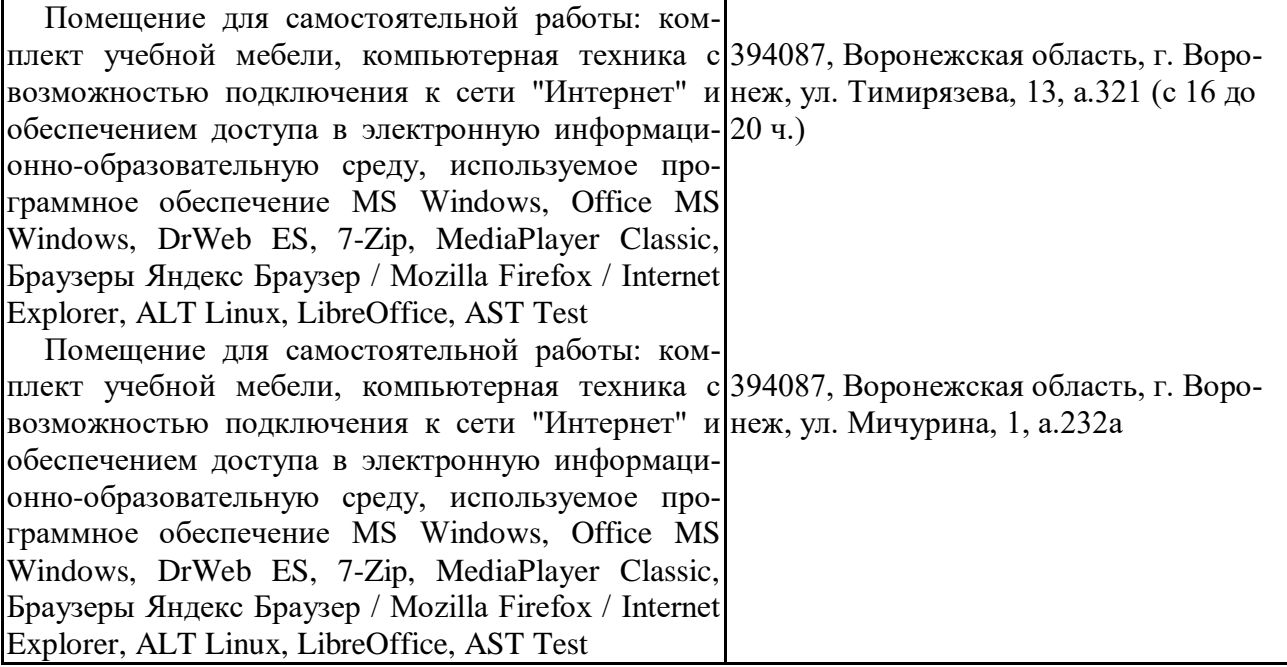

## **7.2. Программное обеспечение**

## **7.2.1. Программное обеспечение общего назначения**

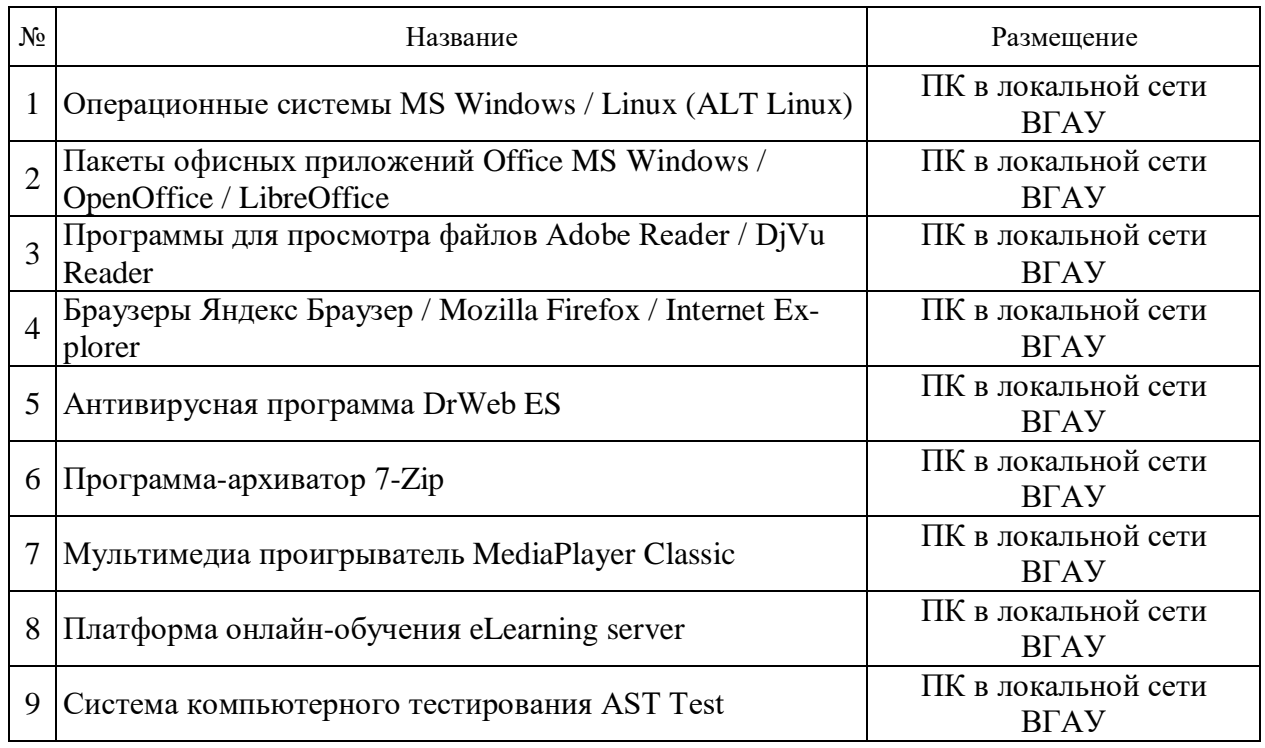

## **7.2.2. Специализированное программное обеспечение**

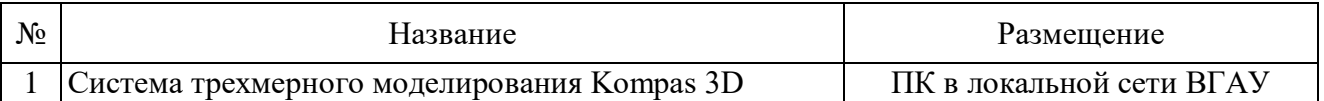

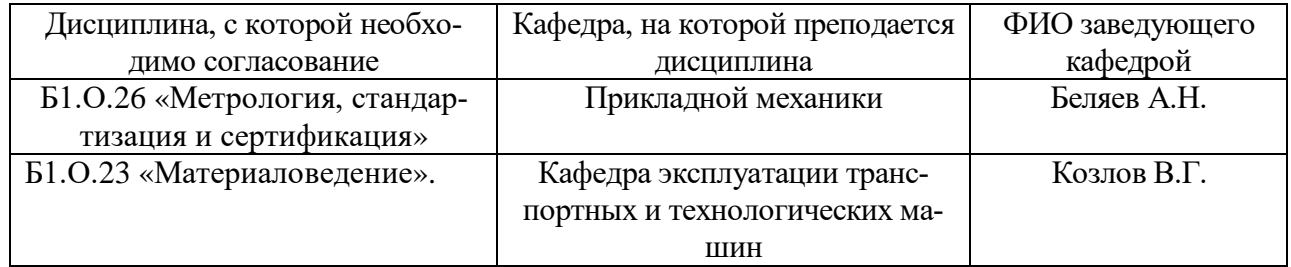

# **8. Междисциплинарные связи**

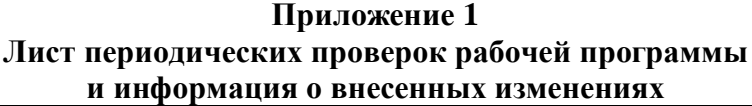

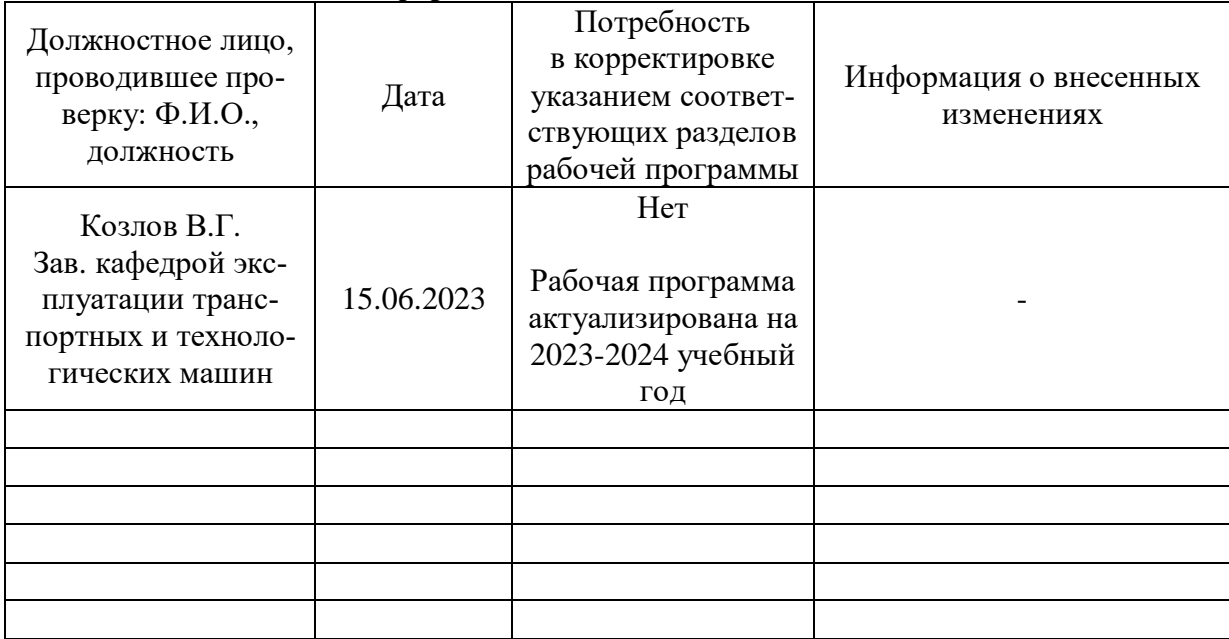